<sup>ФИО: Кудрявцев Мак**сии Геристер**ство сельского хозяйства российской федерации</sup> Должность: <mark>Ноянерое по образее тельчей деятельное в</mark>юджетное образовательное учеждение ВЫСШЕГО ОБРАЗОВАНИЯ Уникальный программный ключ:<br>790a1a8df25257949GGCH9G43HAAGCVДАРСТВЕННЫЙ АГРАРНЫЙ ЗАОЧНЫЙ УНИВЕРСИТЕТ» (ФГБОУ ВО РГАЗУ) Дата подписания: 27.06.2023 20:38:56 790a1a8df2525774421adc1fc96453f0e902bfb0

Факультет Электроэнергетики и технического сервиса

# **РАБОЧАЯ ПРОГРАММА ДИСЦИПЛИНЫ**

## **ПРИКЛАДНАЯ МАТЕМАТИКА**

Направление подготовки 23.03.03 – Эксплуатация транспортно-технологических машин и комплексов Направленность (профиль) Эксплуатация и сервис автомобилей

Форма обучения заочная

Квалификация бакалавр

Курс 3

Балашиха 2021

Рассмотрена и рекомендована к использованию кафедрой «Природообустройство и водопользование» (протокол № 6 от «04» февраля 2021г.), методической комиссией факультета Электроэнергетики и ТС (протокол № 3 от «09» февраля 2021 г.)

**Составитель:** Лычкин В.Н – к.т.н., доцент кафедры Природообустройства и водопользования.

# **Рецензенты:**

Переверзев А.А. – к.т.н., доцент кафедры электрооборудования и ЭТС Муханов С.А. – к.п.н. доцент кафедры «Математика» ФГБОУ ВО «Московский политехнический университет.

Рабочая программа дисциплины «Прикладная математика» разработана в соответствии с учебным планом по направлению подготовки 23.03.03 – «Эксплуатация транспортно-технологических машин и комплексов»

## 1. Цели и задачи дисциплины (модуля):

#### Целью дисциплины являются:

развитие навыков математического мышления; навыков использования математических методов и основ математического моделирования; математической культуры у обучающегося.

Ему необходимо в достаточной степени владеть как классическими, так и современными математическими методами анализа задач, возникающих в его практической деятельности, использовать возможности вычислительной техники, уметь выбирать наиболее подходящие комбинации известных методов, знать их сравнительные характеристики.

Для выработки у современных специалистов с высшим образованием необходимой математической культуры необходимо решение следующих задач:

1. Обеспечение высокого уровня фундаментальной математической подготовки студентов.

2. Выработки у студентов умения проводить логический и качественный анализ социально-экономических задач управления на основе построения математических моделей на базе различных средств информационного обеспечения.

3. Умение использовать методы современной математики, необходимые для работы по выбранной специальности.

4. Умение специалиста самостоятельно продолжить свое математическое образование.

## 2. Перечень планируемых результатов обучения по дисциплине (модулю), соотнесенных с планируемыми результатами освоения образовательной программы.

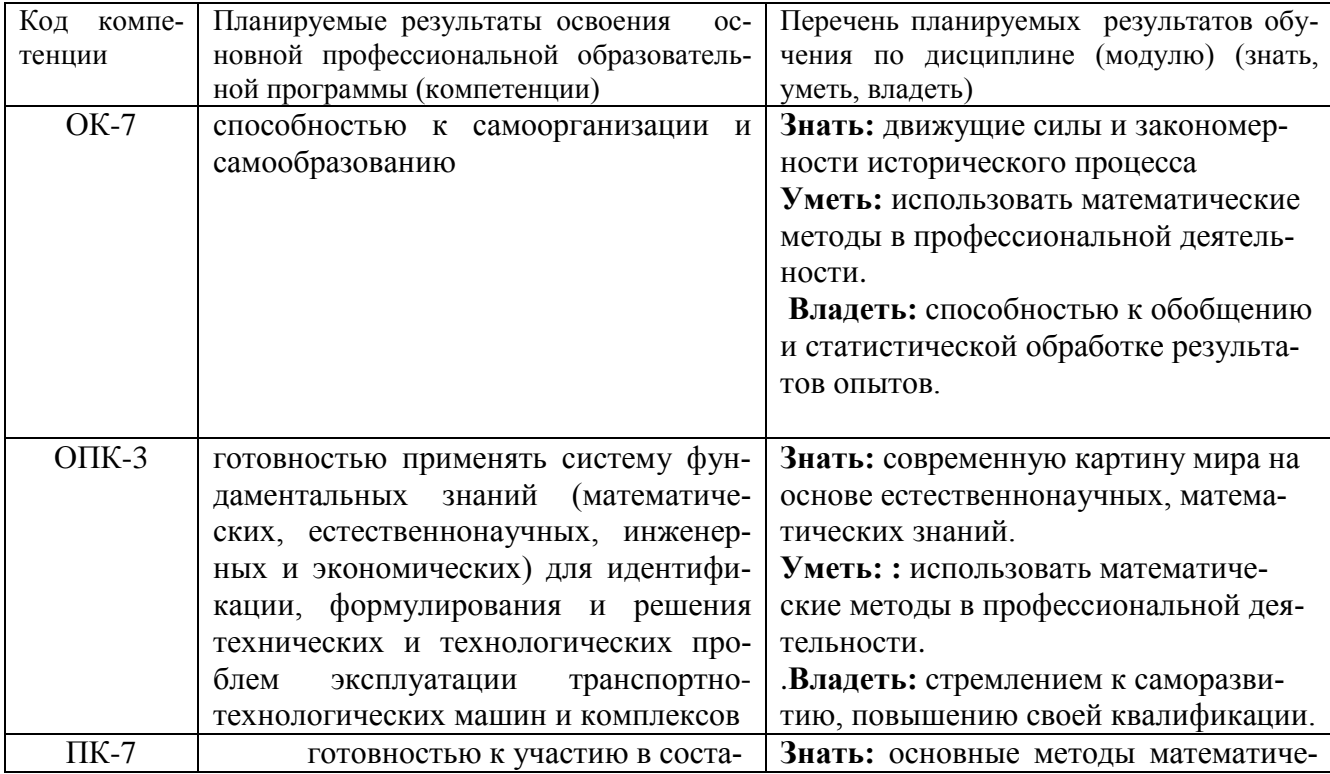

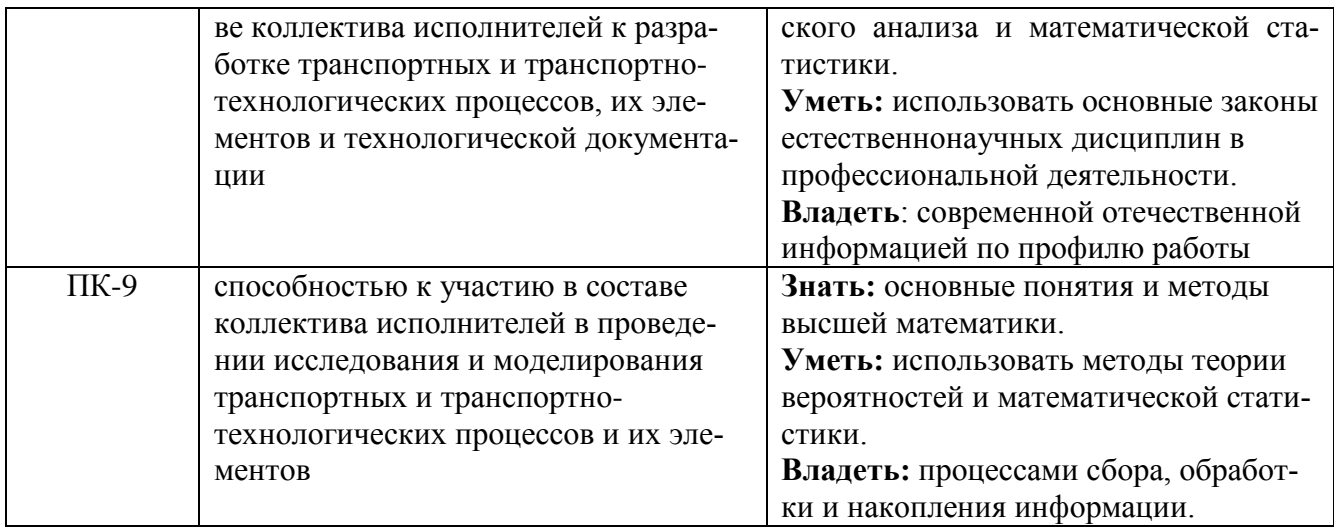

3. Место дисциплины в структуре образовательной программы: дисциплина относится к дисциплинам вариативной части.

## 3. 1. Дисциплины (модули) и междисциплинарные связи с обеспечивающими (предыдущими) дисциплинами

Дисциплина изучается на третьем курсе и базируется на курсе дисциплины «Высшая математика».

#### 4. Объем дисциплины (модуля) в зачетных единицах с указанием количества академических часов, выделенных на контактную работу обучающихся с преподавателем (по видам учебных занятий) и на самостоятельную работу обучающихся.

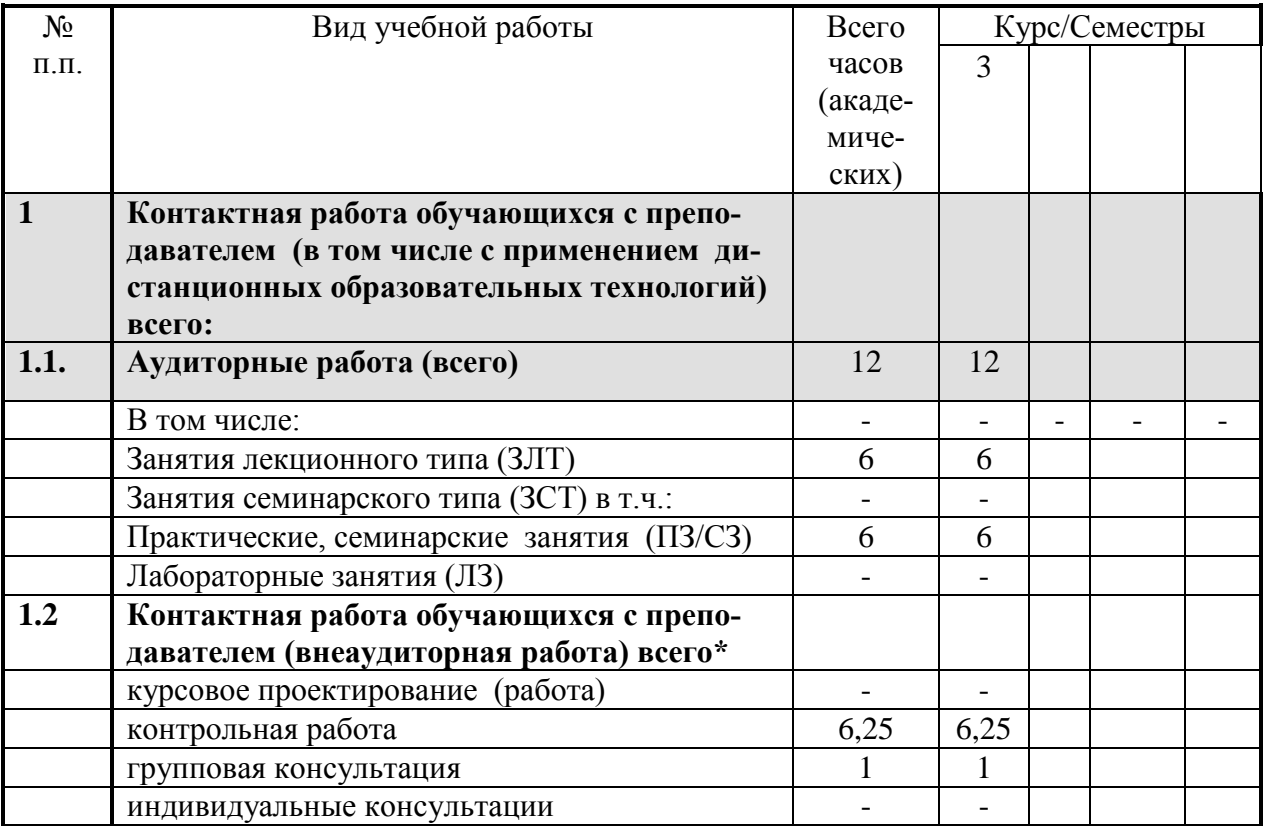

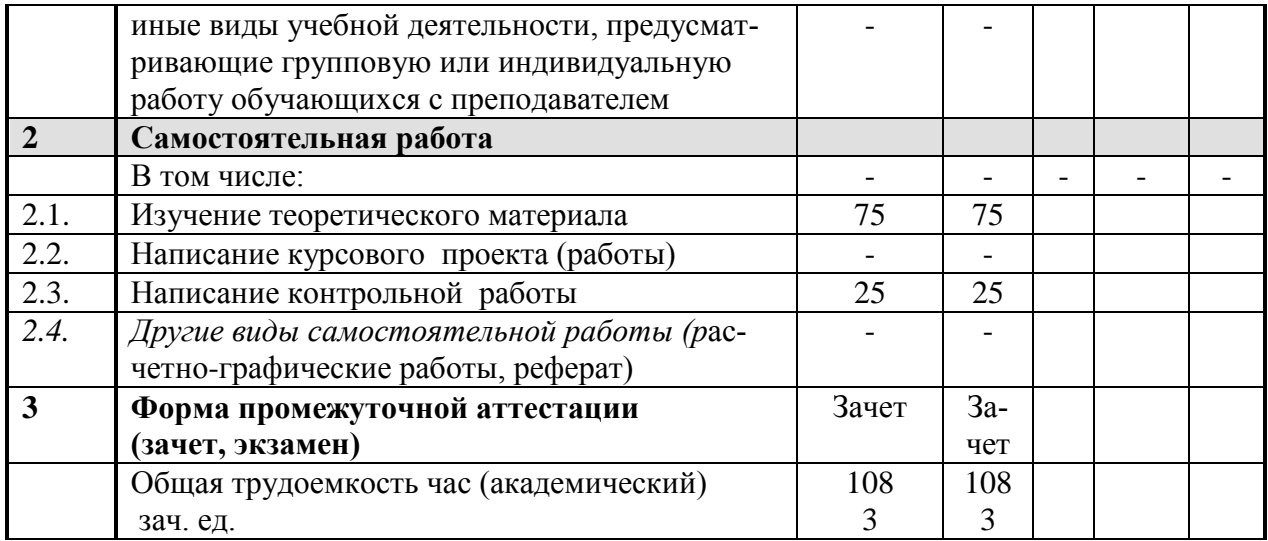

\*Указывается нагрузка на 1 группу студентов (25 человек)

## 5. Содержание дисциплины (модуля), структурированное по темам (разделам) с указанием отведенного на них количества академических часов и видов учебных занятий

5.1. Содержание модулей дисциплин структурированных по темам (занятия лекционного типа)

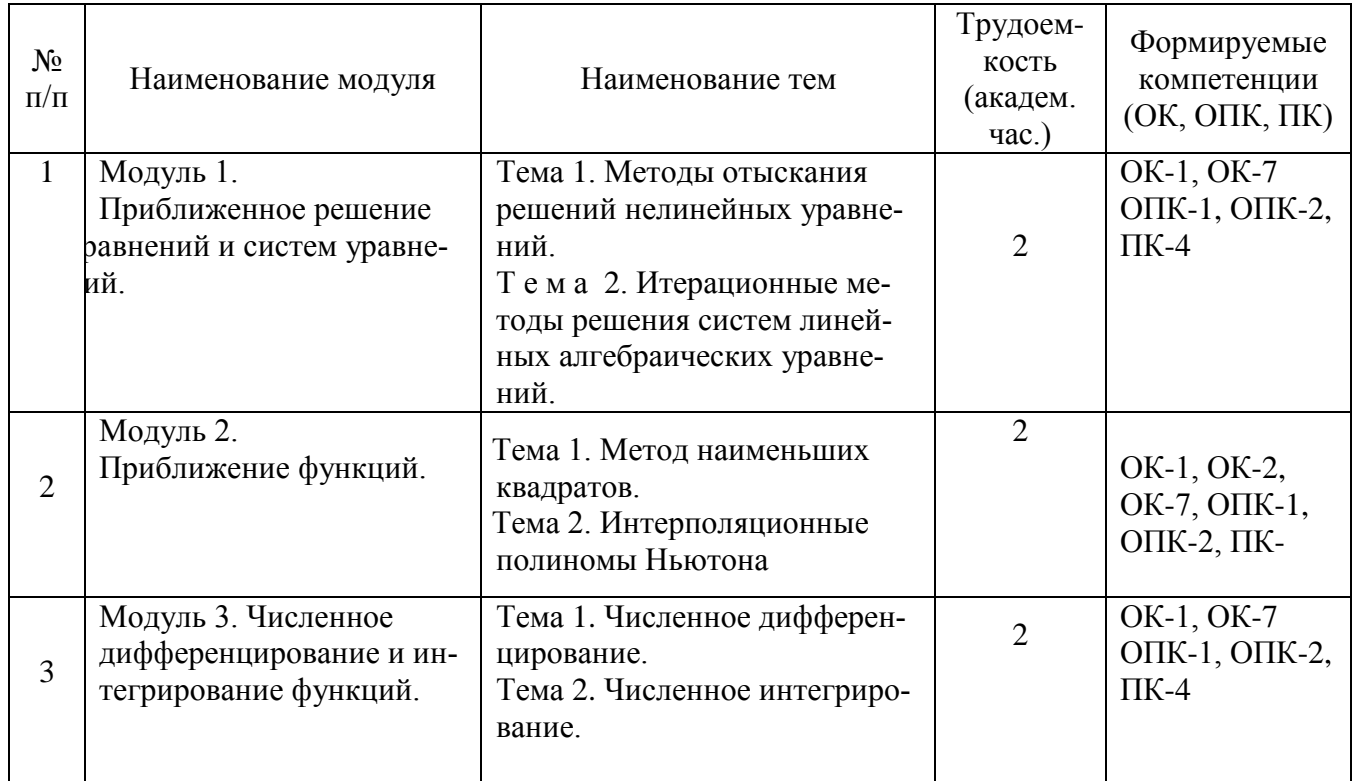

5.2. Содержание модулей дисциплин структурированных по видам учебных занятий (практические, семинарские занятия)

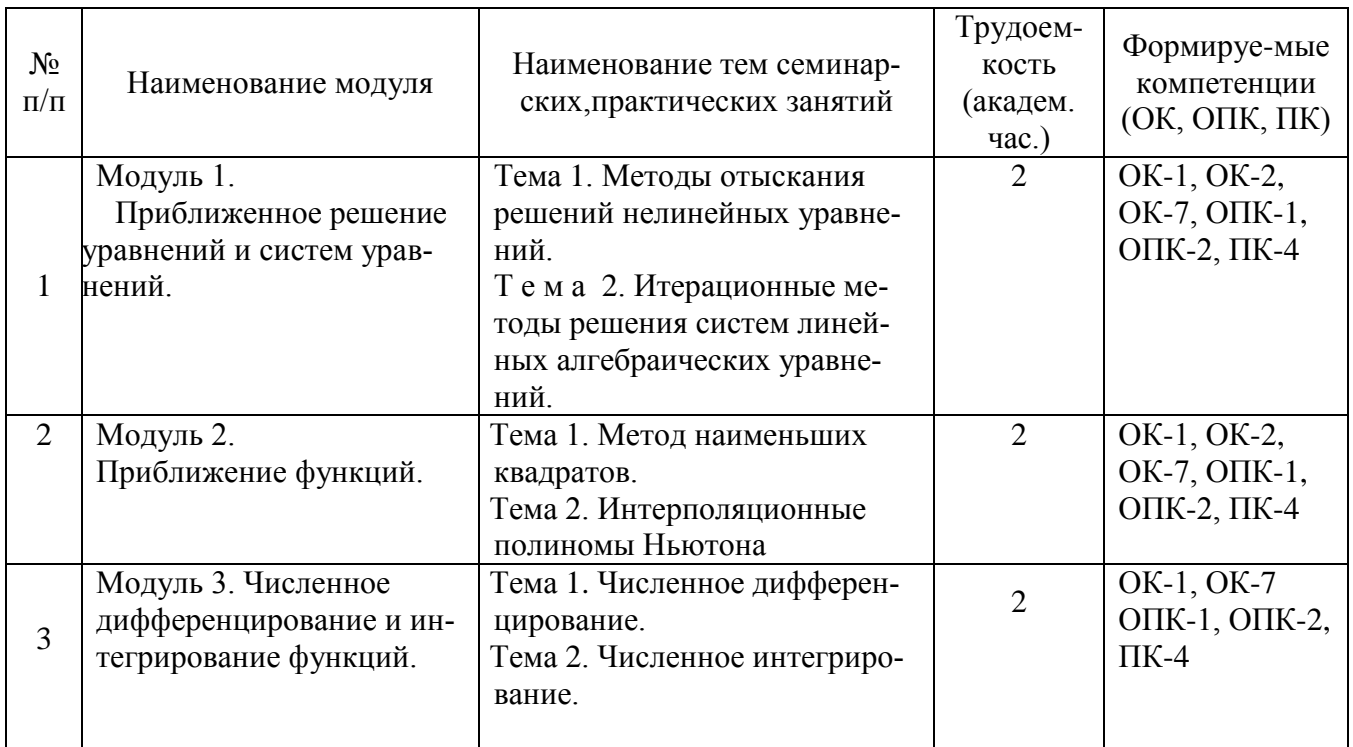

## **5.2.1. Лабораторный практикум**

Не предусмотрен учебным планом.

# **5.2.2. Самостоятельная работа**

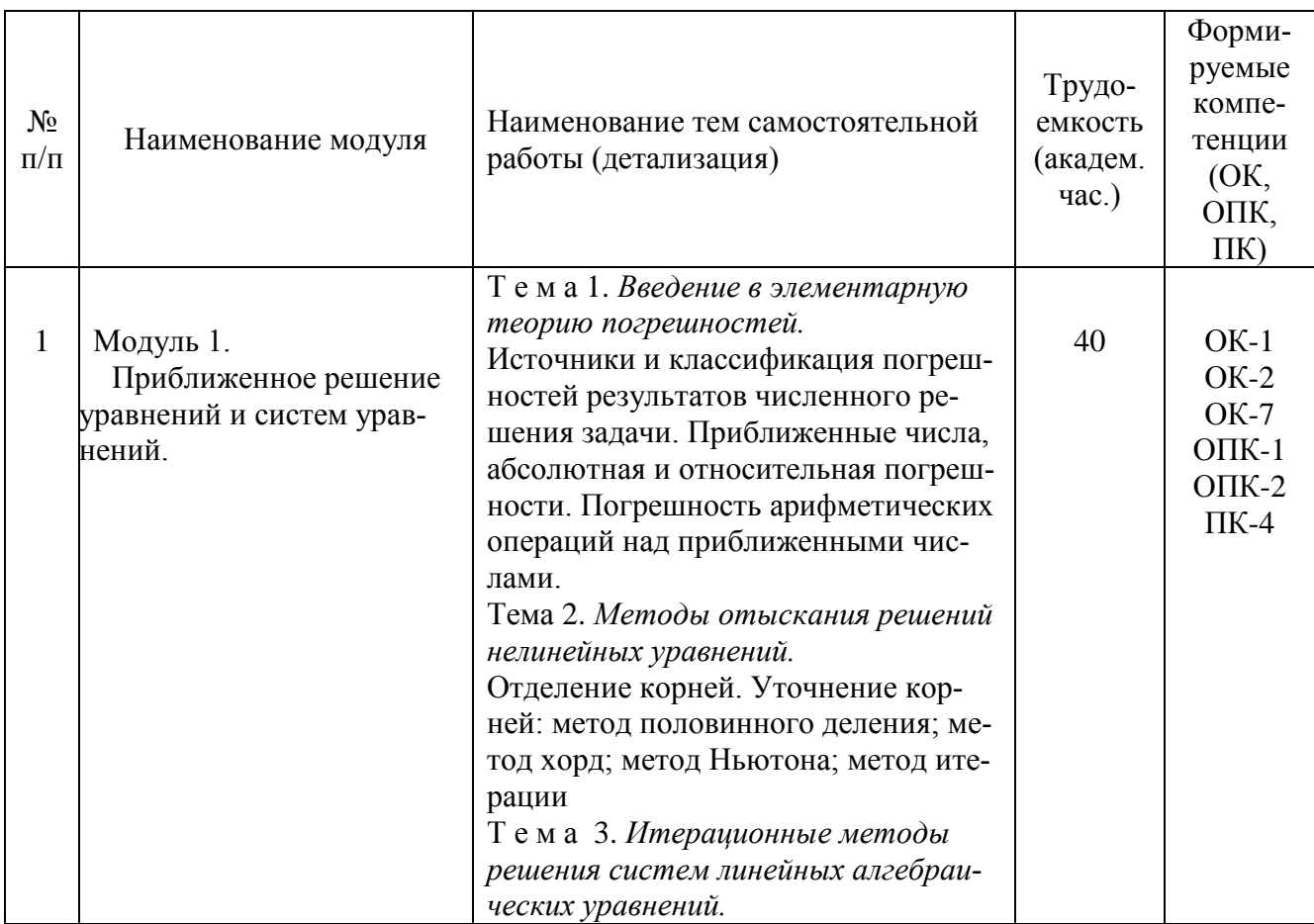

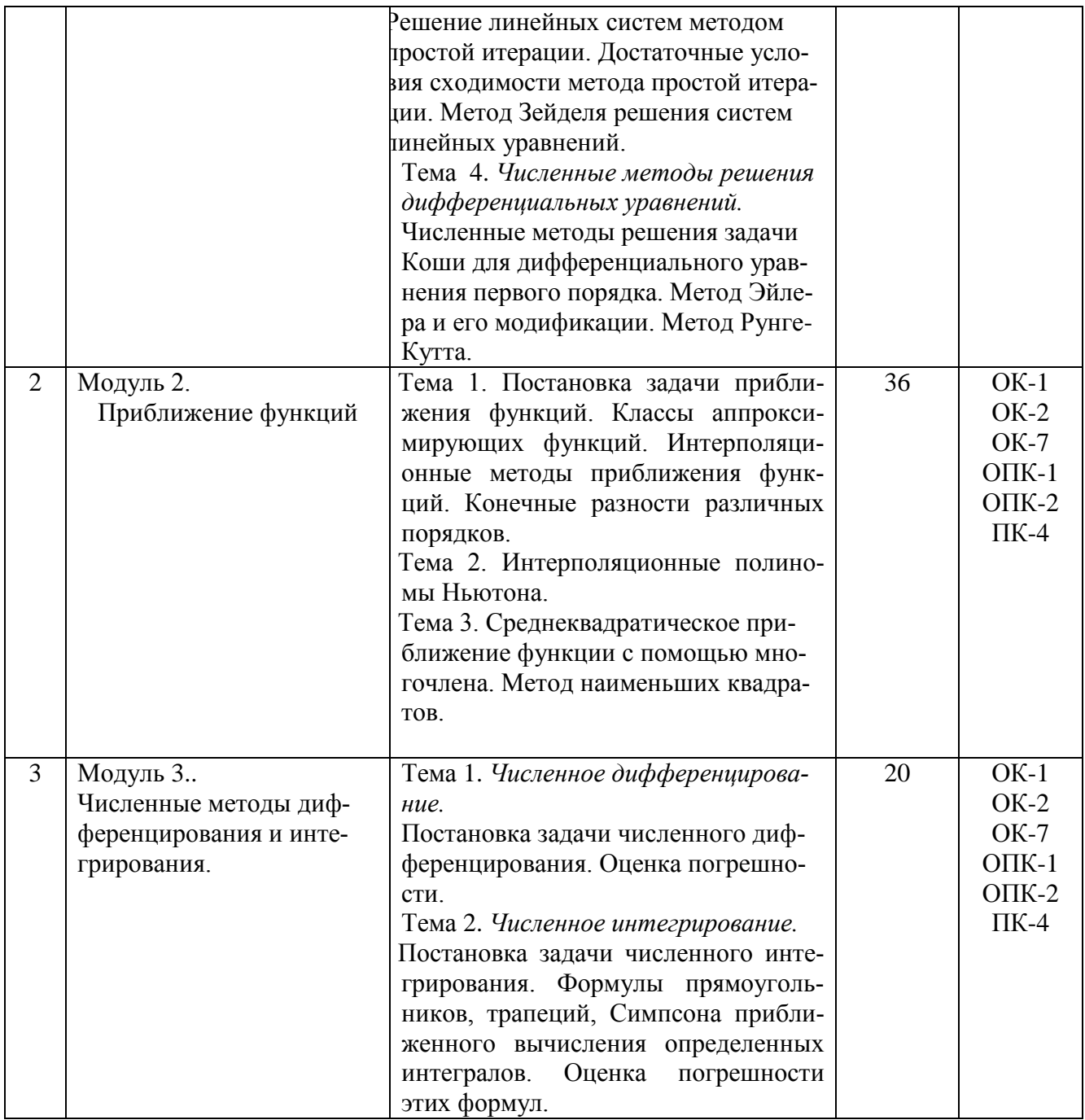

# 5.3. Соответствие компетенций, формируемых при изучении дисциплины (модуле) и видов занятий

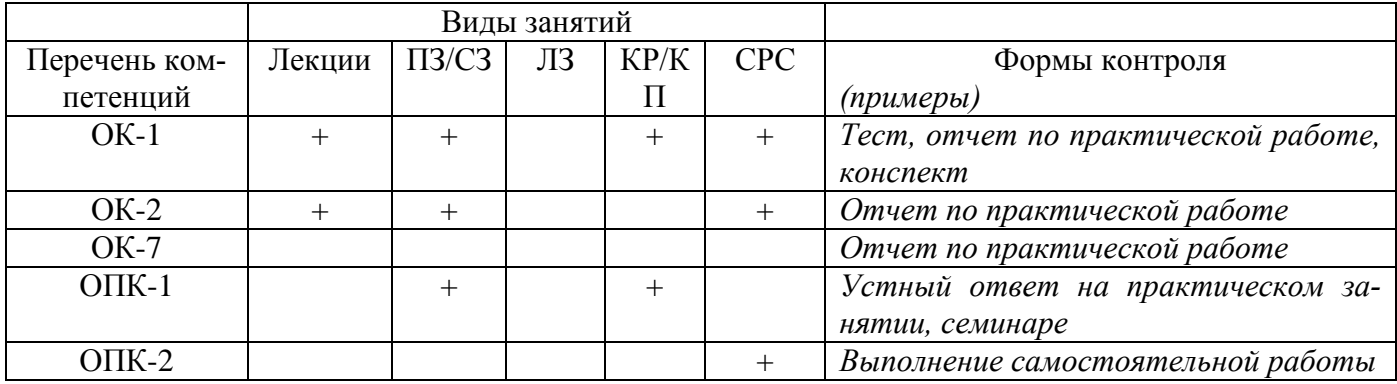

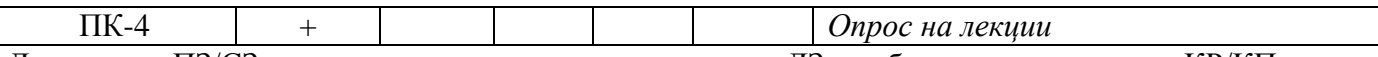

Л – лекция, ПЗ/СЗ –практические, семинарские занятия, ЛЗ – лабораторные занятия, КР/КП – курсовая работа / проект, СРС – самостоятельная работа обучающегося

#### **6. Перечень учебно-методического обеспечения для самостоятельной работы обучающихся по дисциплине (модулю)**

1. Задания для контрольной работы и методические рекомендации по ее выполнению приводятся в пособии «Прикладная математика. Методические указания по изучению дисциплины и задания для контрольной работы студентам 1 курса по направлениям подготовки бакалавров23.03.03– «Эксплуатация транспортно-технологических машин и комплексов», 2017 г. (автор: доц. Решетников В.П.)

**7. Фонд оценочных средств для проведения промежуточной аттестации обучающихся по дисциплине (модулю)**

**7.1. Перечень компетенций с указанием этапов их формирования в процессе освоения образовательной программы**

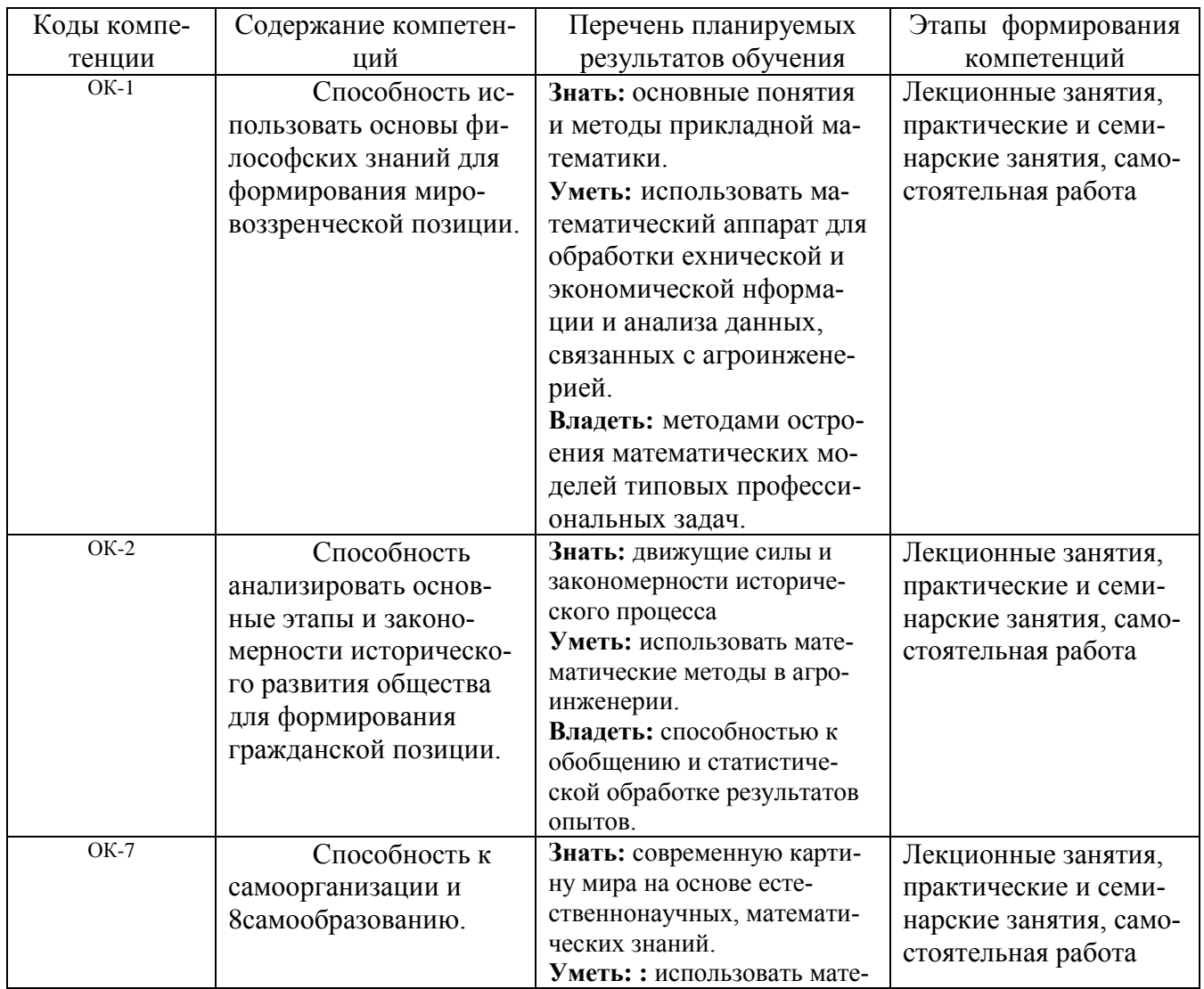

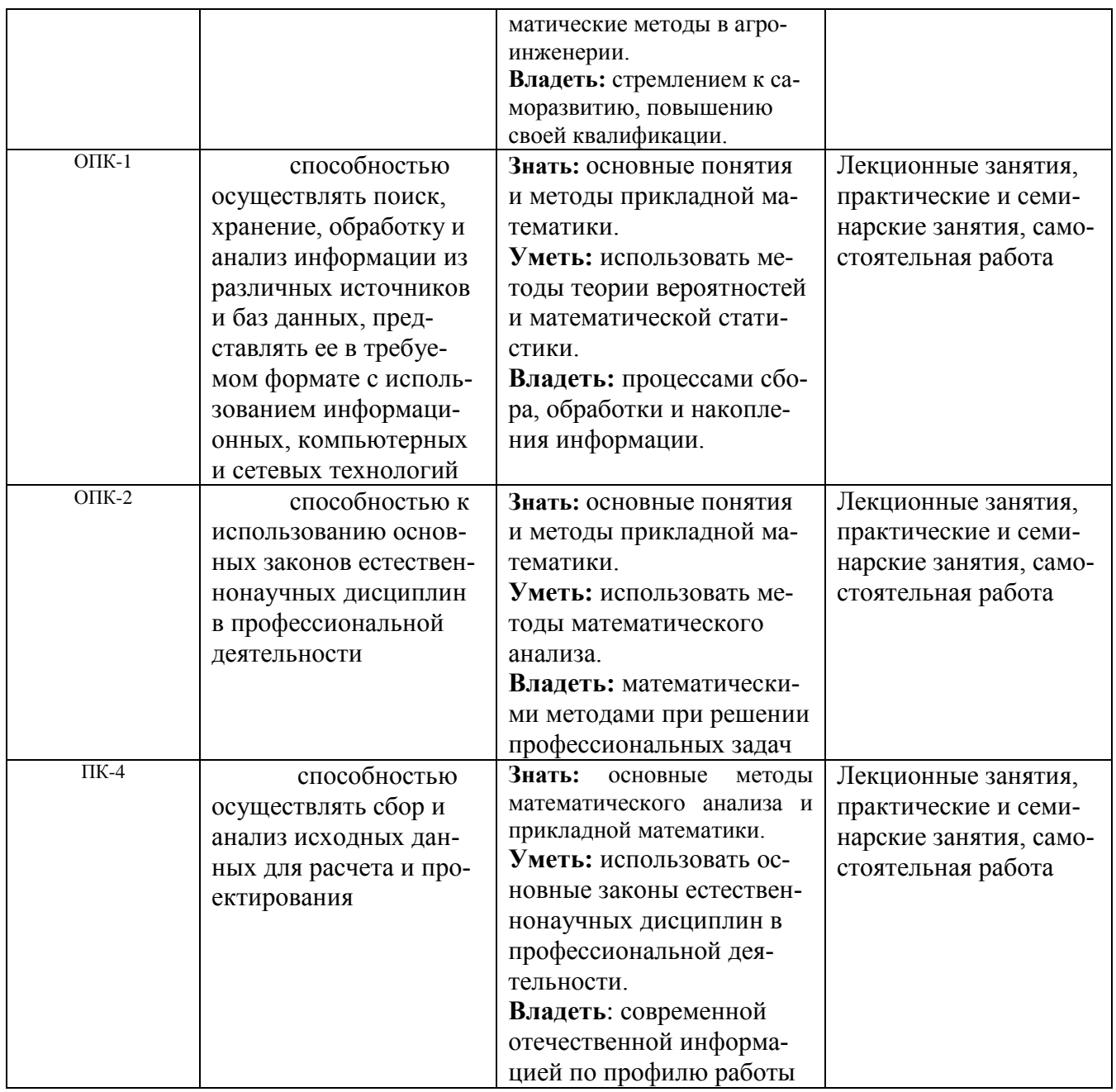

## 7.2. Описание показателей и критериев оценивания компетенций на различных этапах их формирования, описание шкал оценивания.

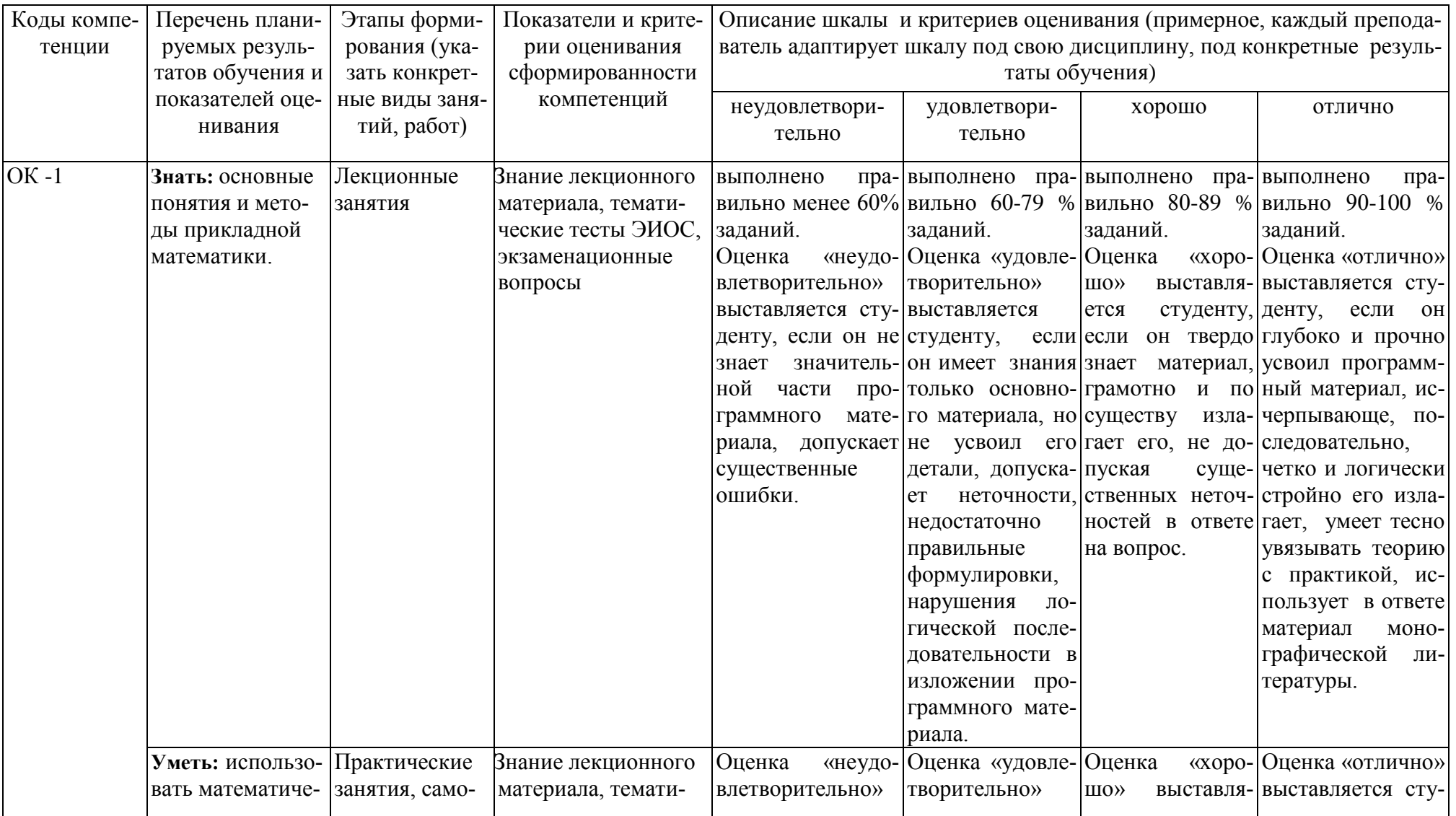

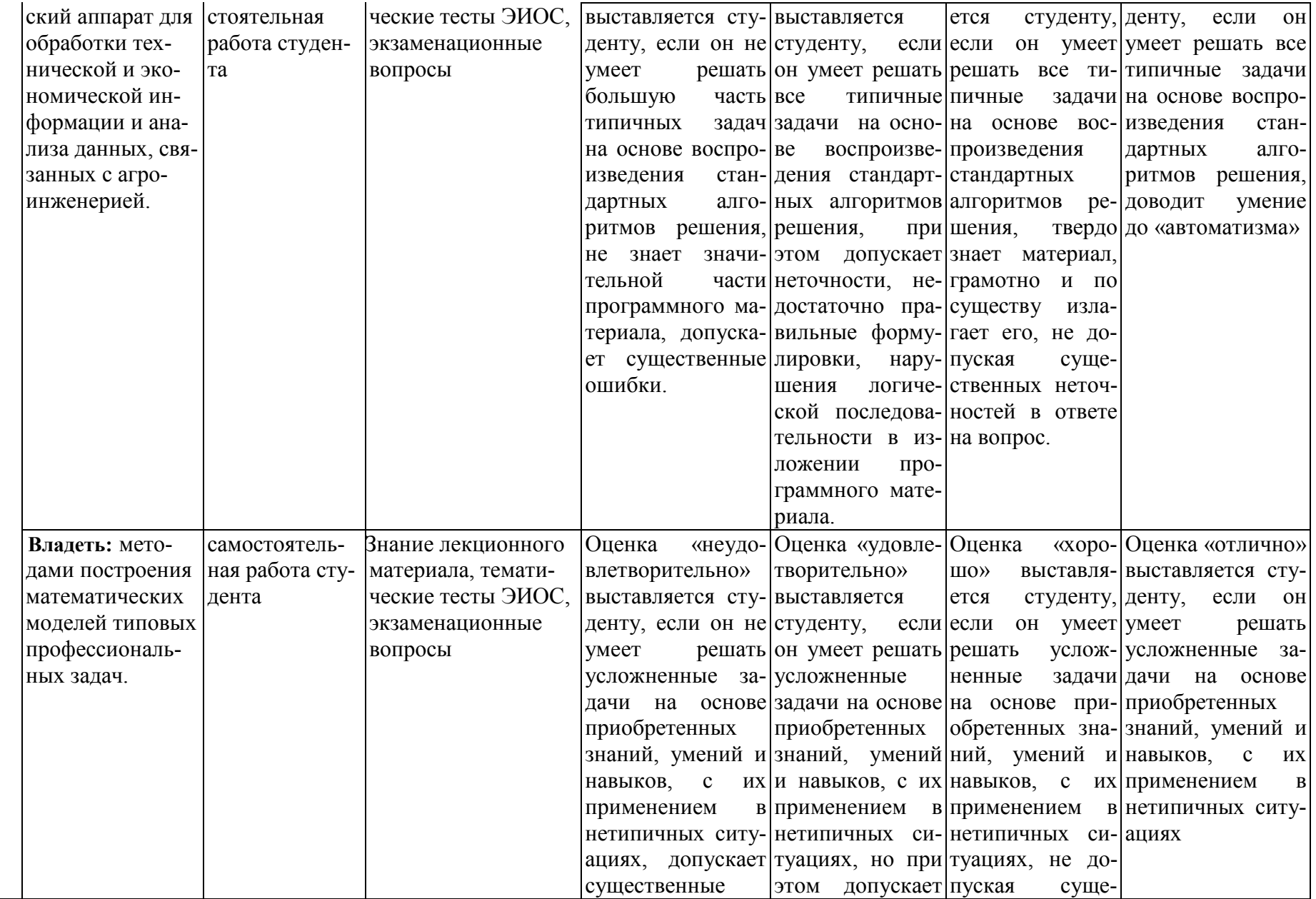

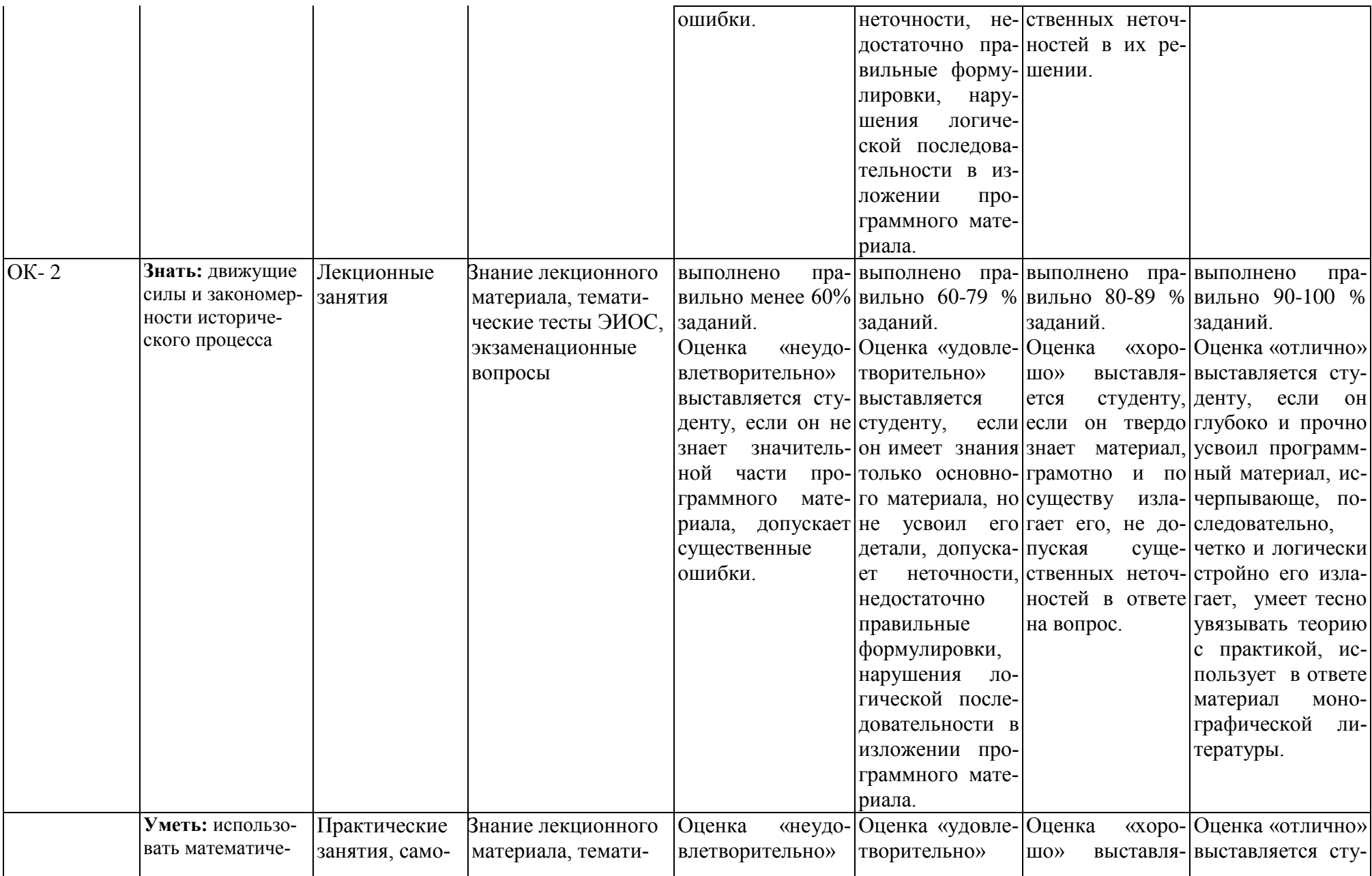

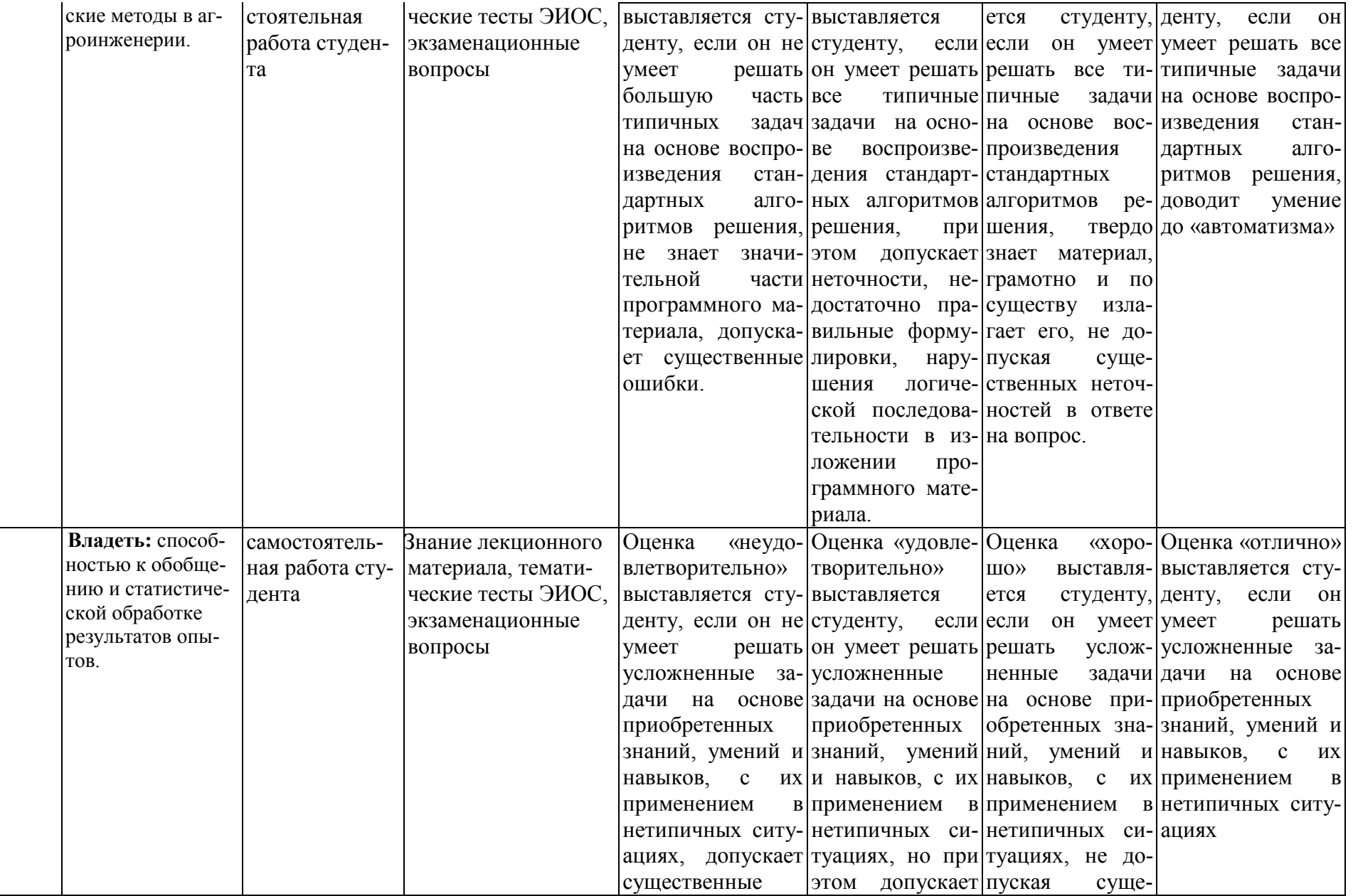

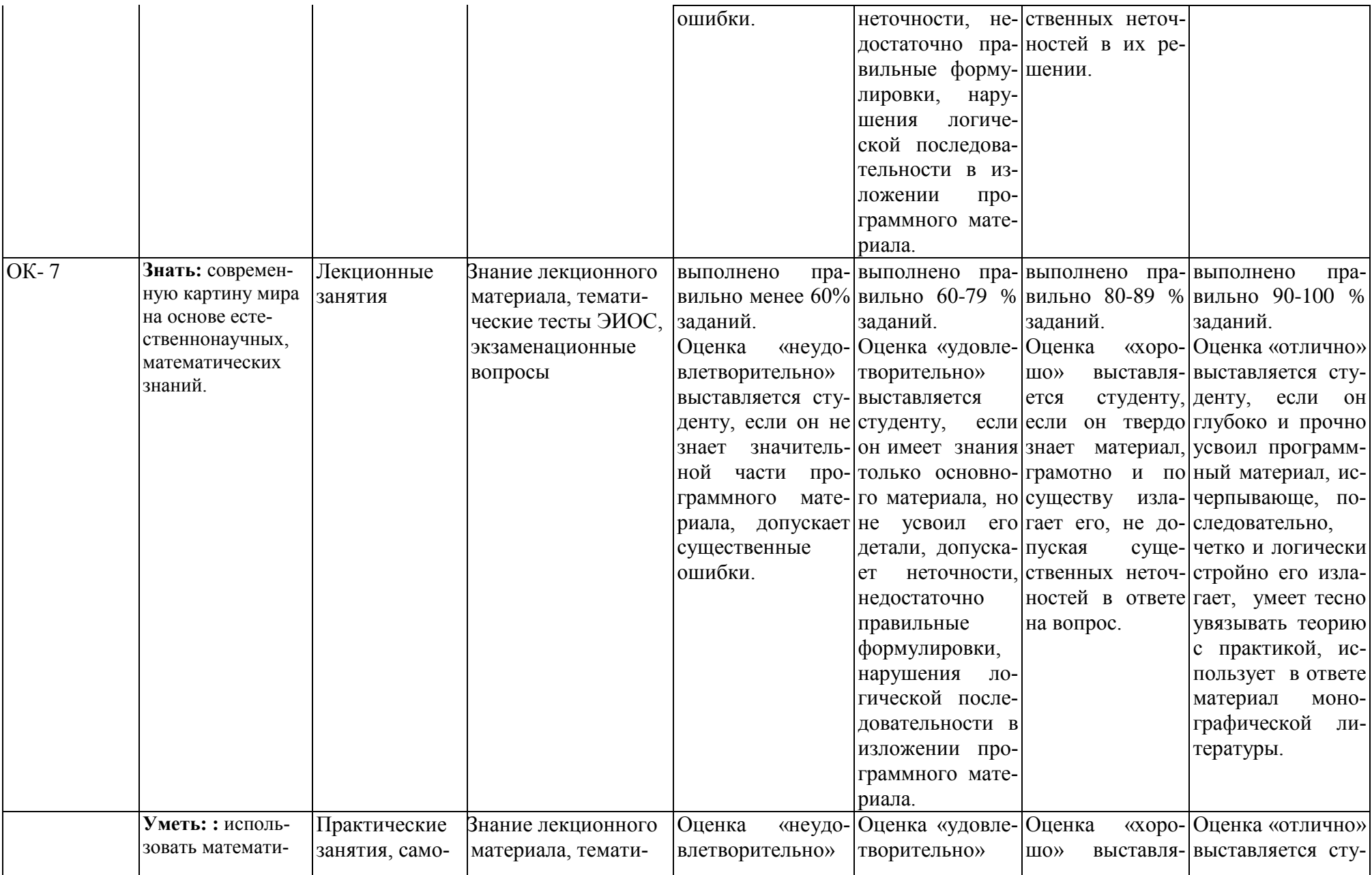

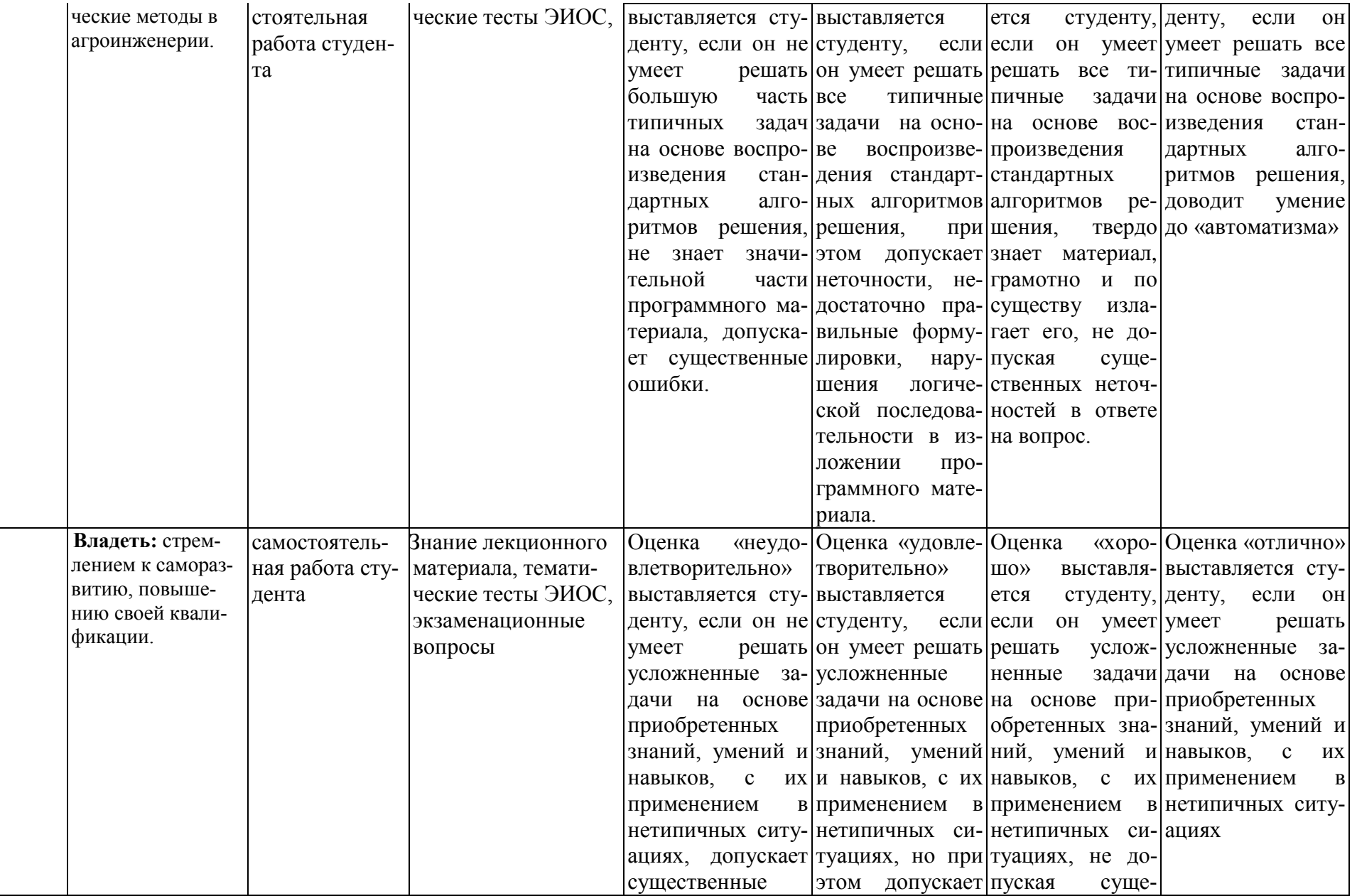

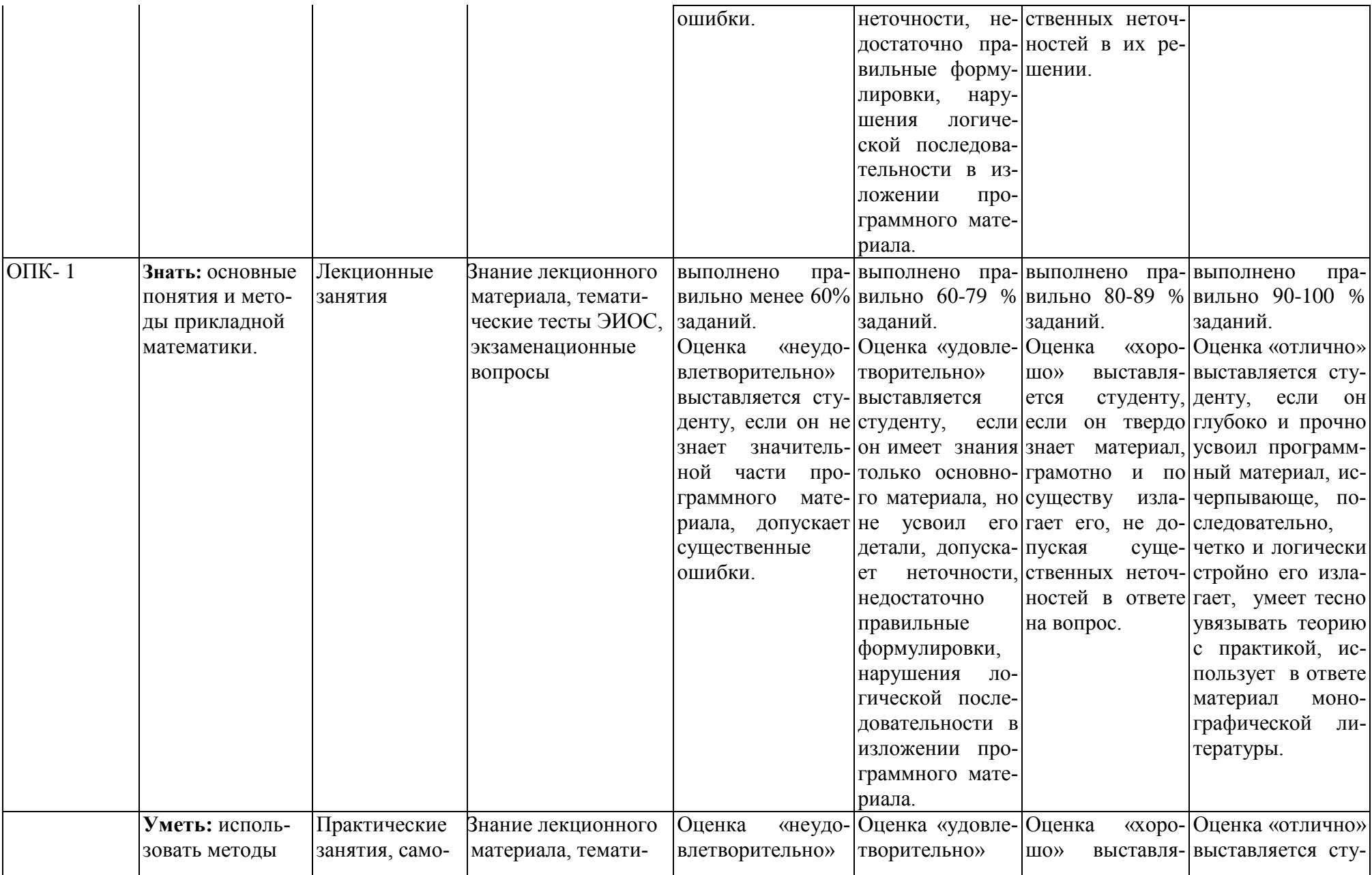

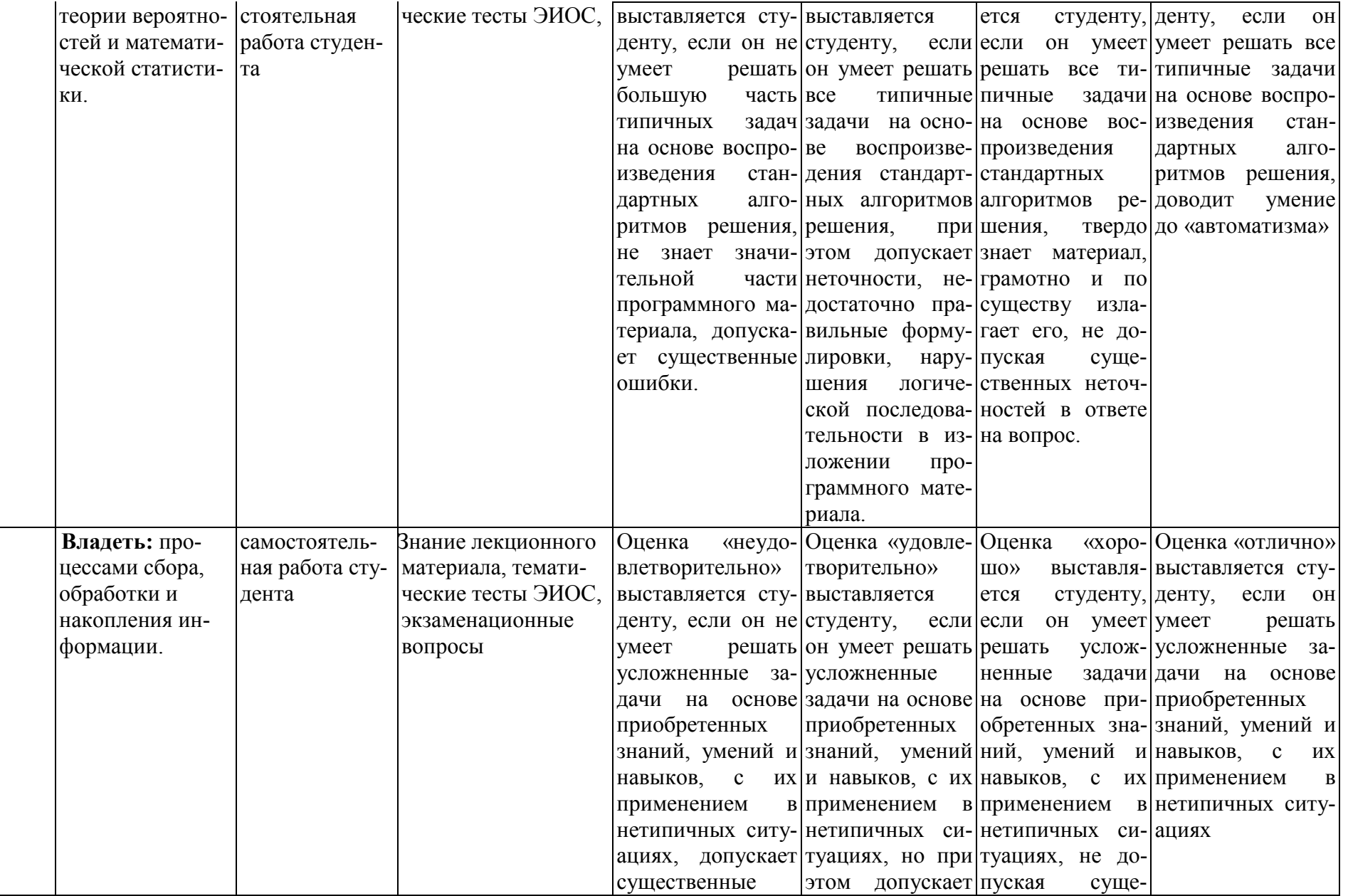

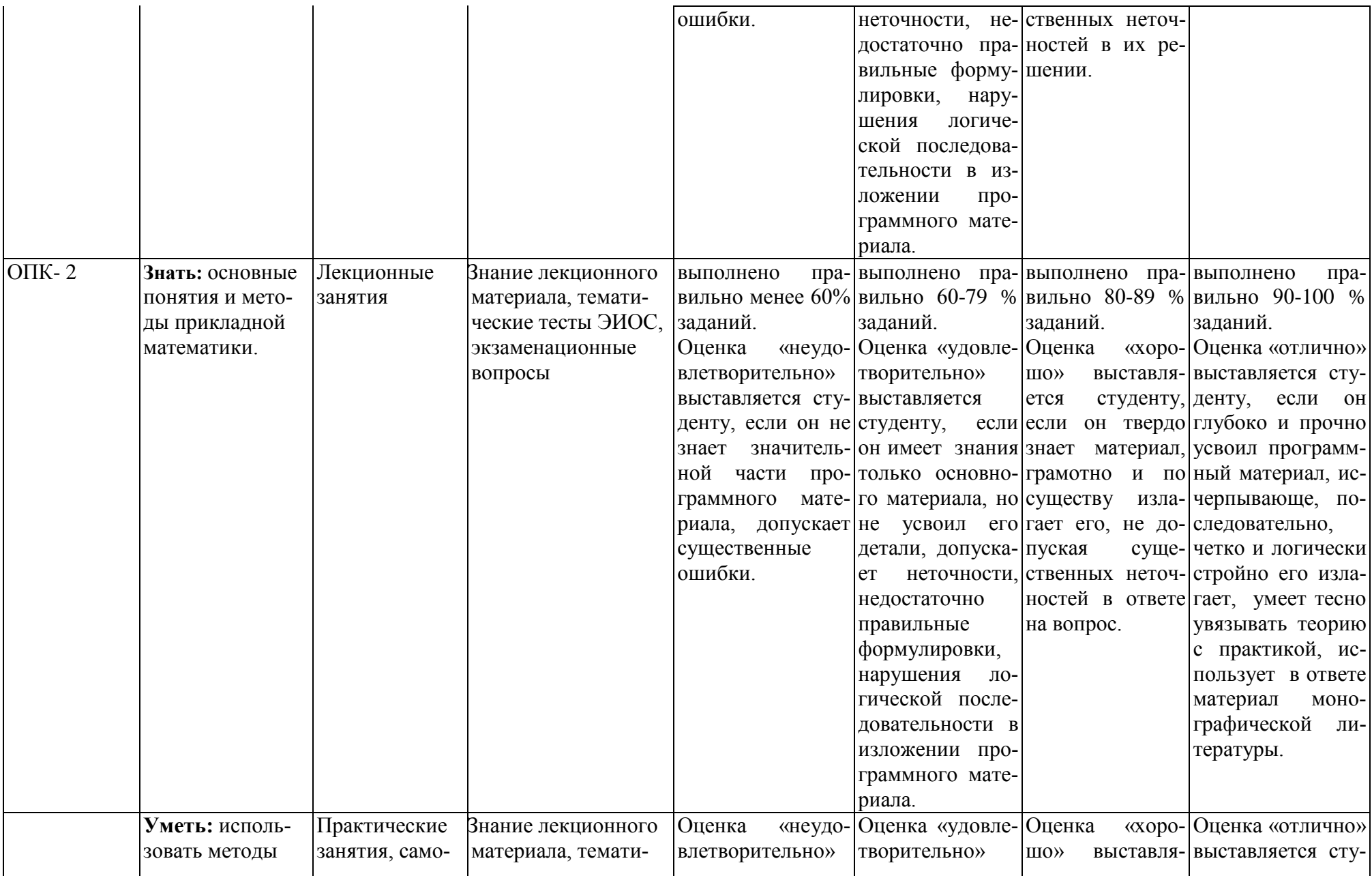

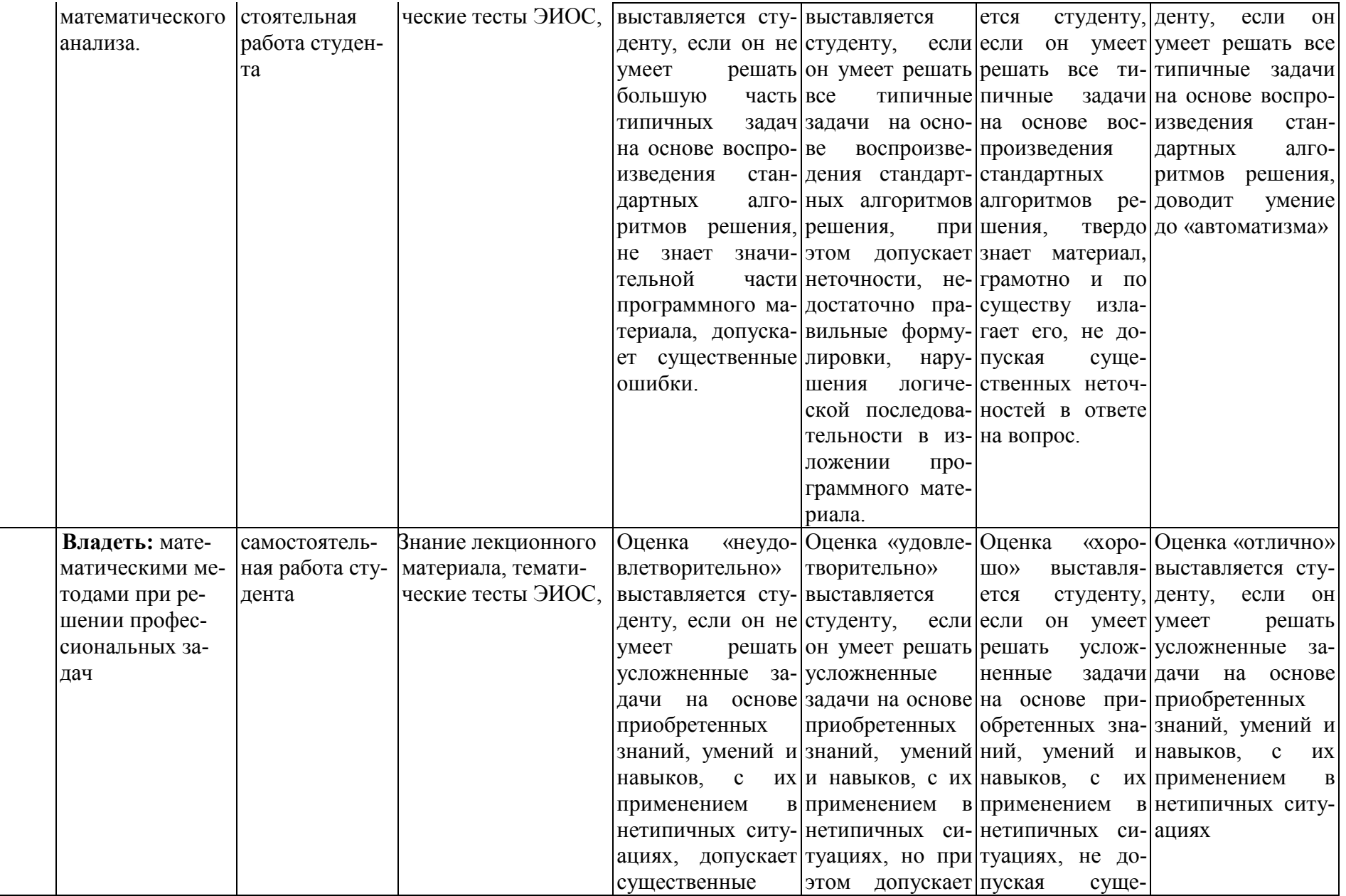

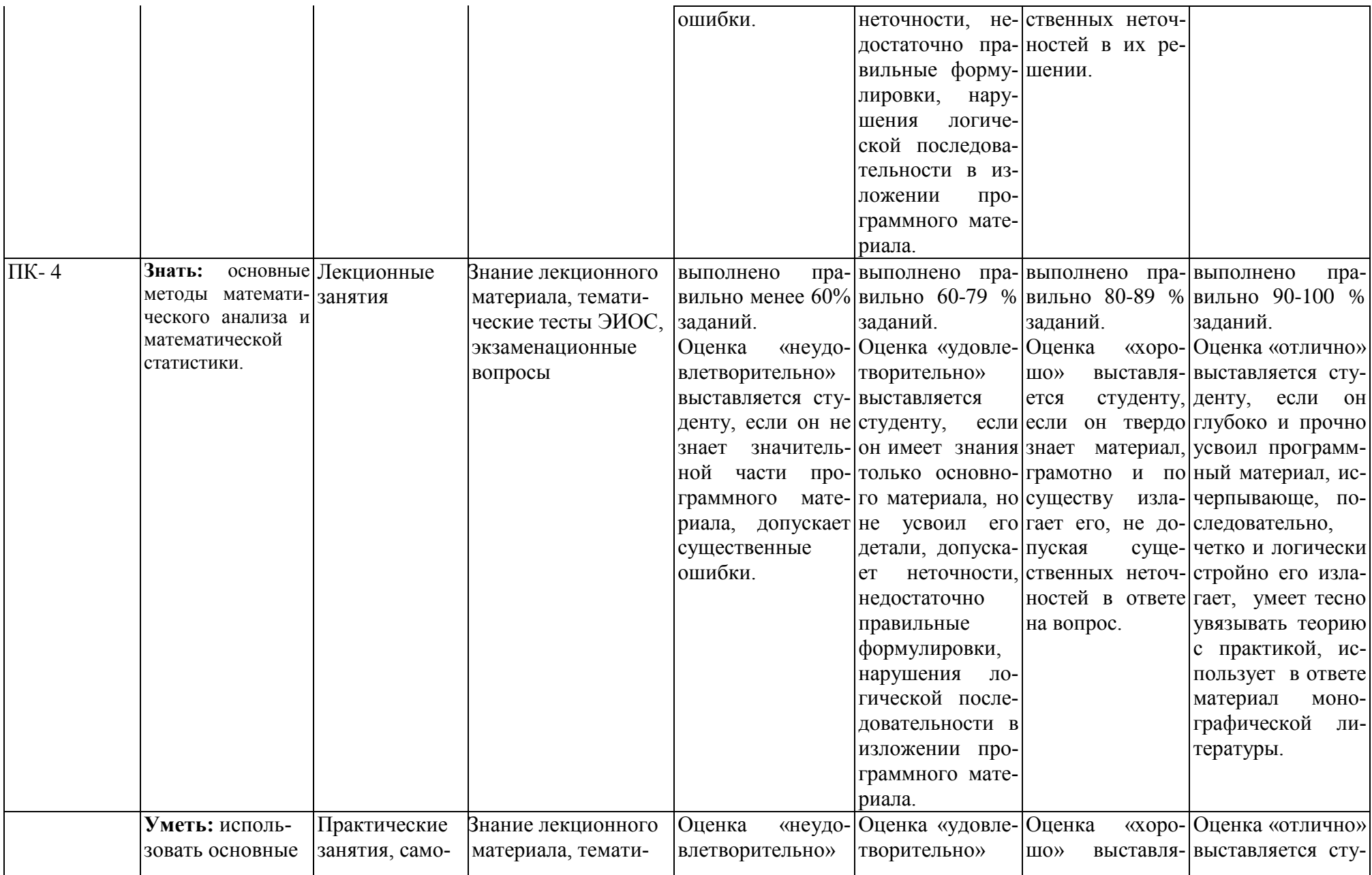

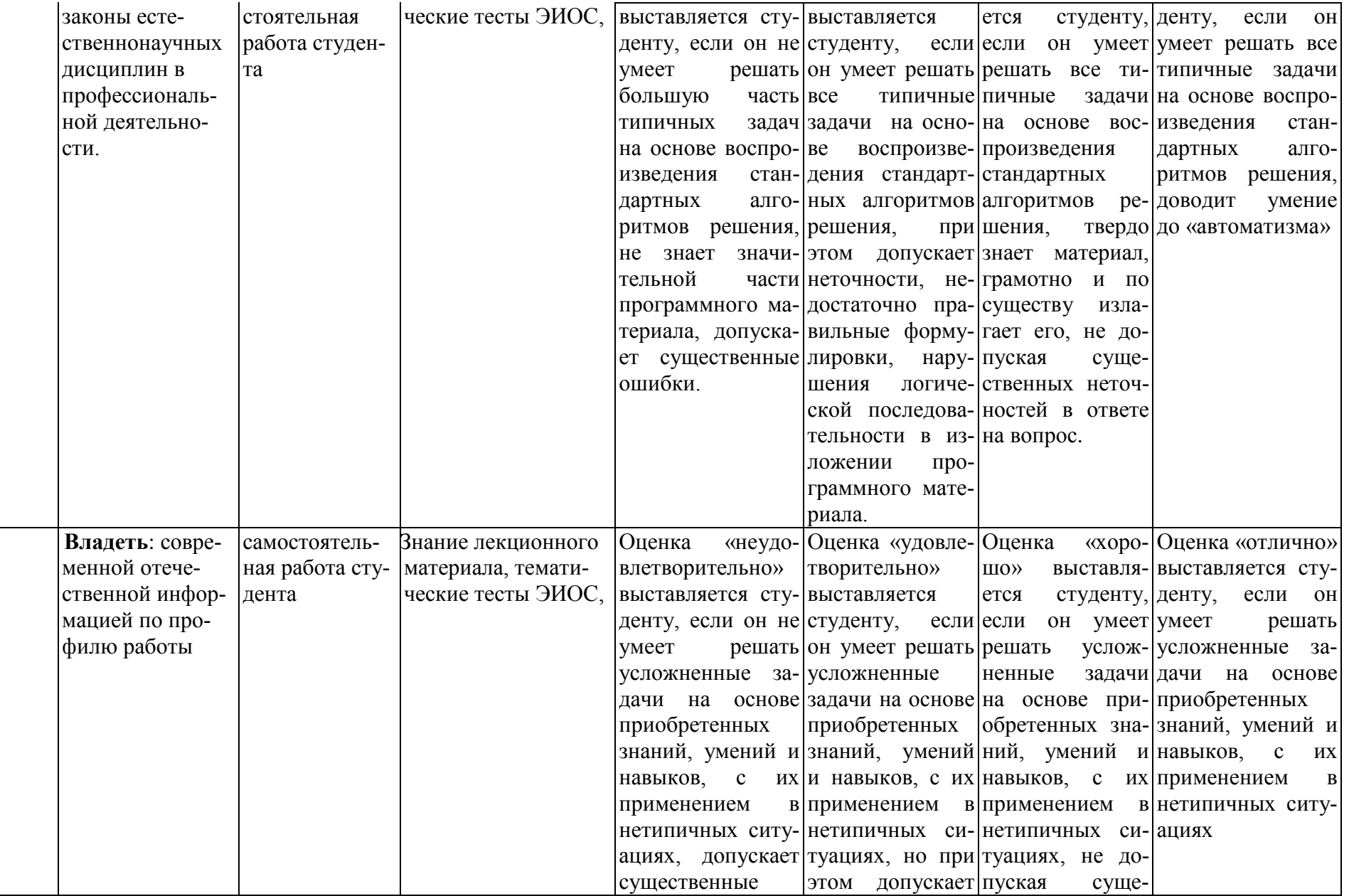

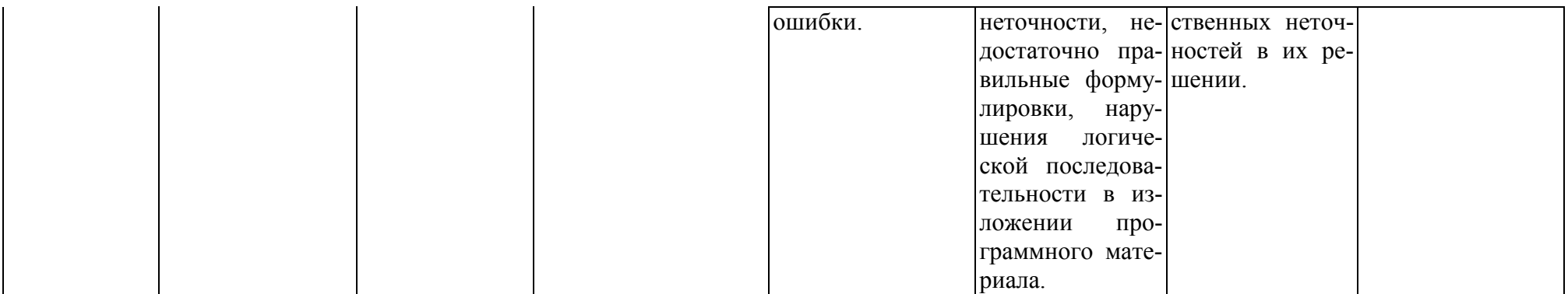

7.3. Типовые контрольные задания или иные материалы, необходимые для оценки знаний, умений, навыков и (или) опыта деятельности, характеризующих этапы формирования компетенций в процессе освоения образовательной программы

Коды компетенции: ОК-1, ОК-2, ОК-7, ОПК-1, ОПК-2, ПК-4 Этапы формирования: лекционные занятия

Типовые задания и иные материалы, характеризующие этапы формирования компетенций.

Темы лекций:

1. Приближенное решение нелинейных уравнений.

2. Приближение функций.

3. Численное дифференцирование и интегрирование функций.

## Экзаменационные вопросы:

1. Источники и классификация погрешностей результатов численного решения задач. Приближенные числа, абсолютная и относительная погрешности.

2. Погрешность арифметических операций над приближенными числами. Погрешность функции.

3. Отделение корней уравнений. Постановка задачи. Метод половинного деления.

4. Отделение корней уравнений. Постановка задачи. Метод хорд.

5. Отделение корней уравнений. Постановка задачи. Метод Ньютона.

6. Отделение корней уравнений. Постановка задачи. Метод итераций.

7. Решение линейных систем методом простой итерации.

8. Достаточные условия сходимости метода простой итерации.

9. Метод Зейделя решения систем линейных уравнений.

10. Приближенное решение дифференциальных уравнений. Постановка зада-ЧИ.

11. Численные методы решения задачи Коши для обыкновенного дифференциального уравнения первого порядка.

12. Метод Эйлера и его модификации.

13. Метод Рунге- Кутта.

14. Метод Эйлера.

15. Интерполирование функции. Постановка задачи.

16. Интерполяционная формула Лагранжа.

17. Интерполяционная формула Ньютона.

18. Метод наименьших квадратов.

19. Полиномы Ньютона и Лагранжа. Сходство, отличие этих полиномов и их применение при решении задач.

20. Постановка задачи численного интегрирования. Формула прямоугольни-KOB.

21. Постановка задачи численного интегрирования. Формула трапеций.

22. Постановка задачи численного интегрирования. Формула Симпсона приближенного вычисления определенных интегралов.

23. Оценка погрешностей формул прямоугольников, трапеций, Симпсона приближенного вычисления определенных интегралов.

24. Линейное программирование. Постановка задачи.

25. Линейное программирование. Различные формы записи задач линейного программирования.

26. Линейное программирование. Стандартная и каноническая формы представления задач линейного программирования.

27. Линейное программирование. Геометрическая интерпретация задач линейного программирования.

28. Линейное программирование. Основные свойства задач линейного программирования

## **Коды компетенции: ОК-1, ОК-2, ОК-7, ОПК-1, ОПК-2, ПК-4**

**Этапы формирования: практические и семинарские занятия, СРС, контрольная работа.**

**Типовые задания и иные материалы, характеризующие этапы формирования компетенций:**

#### **Вопросы для практических занятий.**

1. Отделение корней уравнений. Постановка задачи. Метод половинного деления.

2. Отделение корней уравнений. Постановка задачи. Метод хорд.

3. Отделение корней уравнений. Постановка задачи. Метод Ньютона.

4. Отделение корней уравнений. Постановка задачи. Метод итераций.

5. Решение линейных систем методом простой итерации.

6. Достаточные условия сходимости метода простой итерации.

7. Метод Зейделя решения систем линейных уравнений.

8. Приближенное решение дифференциальных уравнений. Постановка задачи.

9. Численные методы решения задачи Коши для обыкновенного дифференциального уравнения первого порядка.

10. Метод Эйлера и его модификации.

11. Метод Рунге- Кутта.

12. Метод Эйлера.

13. Интерполирование функции. Постановка задачи.

14. Интерполяционная формула Лагранжа.

15. Интерполяционная формула Ньютона.

16. Метод наименьших квадратов.

17. Полиномы Ньютона и Лагранжа. Сходство, отличие этих полиномов и их применение при решении задач.

18. Постановка задачи численного интегрирования. Формула прямоугольников.

19. Постановка задачи численного интегрирования. Формула трапеций.

20. Постановка задачи численного интегрирования. Формула Симпсона приближенного вычисления определенных интегралов.

21. Оценка погрешностей формул прямоугольников, трапеций, Симпсона приближенного вычисления определенных интегралов.

#### Примеры заданий для практических занятий:

## Модуль 1. Приближенное решение уравнений и систем уравнений.

1. Отделить корни уравнения  $x^3 + 5x + 3 = 0$ .

2. Отделить действительные корни уравнения  $x^5 - 5x - 1 = 0$ .

В задачах 3 – 6 определить количество действительных корней уравнения и, применяя метод хорд и касательных, найти их приближенное значение с точностью до 0,001.

3.  $x^3 + 4x + 2 = 0$ . 4.  $x^3 + 5x - 3 = 0$ . 5.  $x^3 + 2x - 1 = 0$ . 6.  $x^3 + x - 1 = 0$ .

## Модуль 2. Приближение функций.

В задачах  $1-5$  результаты измерений величин х и у даются таблицей. Предполагая, что между переменными  $x$  и  $y$  существует линейная функциональная зависимость  $y = ax + b$ , найти, пользуясь методом наименьших квадратов, эту зависимость.

1.

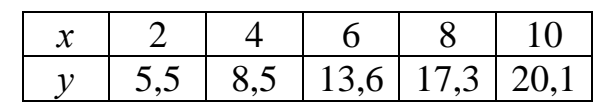

2.

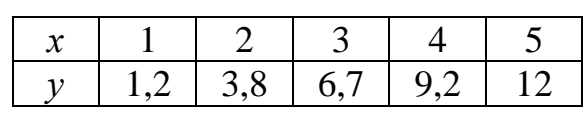

3.

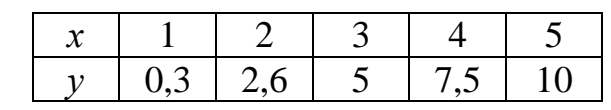

 $\overline{4}$ .

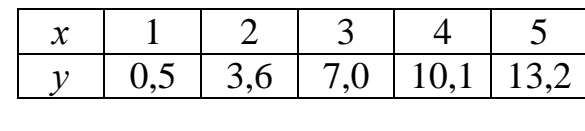

5.

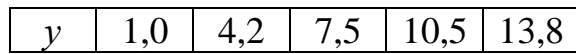

#### **Модуль 3. Численные методы дифференцирования и интегрирования.**

В задачах 1 – 5 функция *y* = *f* (*x*) задана таблицей. Используя конечные разности до пятого порядка включительно, найти значения первой и второй производной этой функции в первой табличной точке.

1.

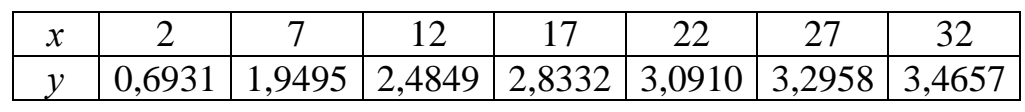

2.

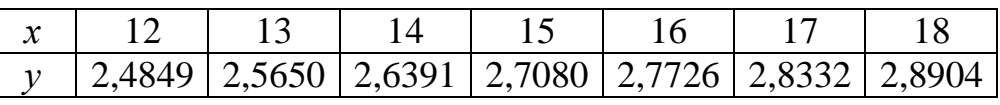

3.

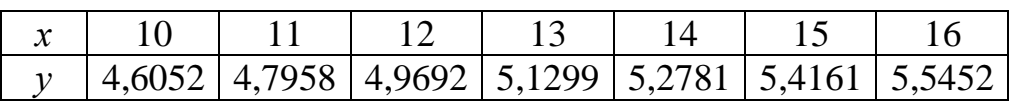

4.

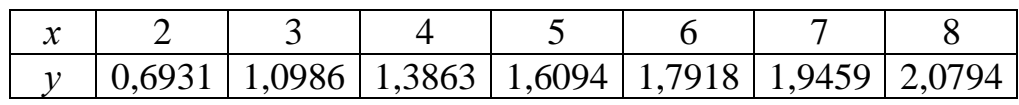

5.

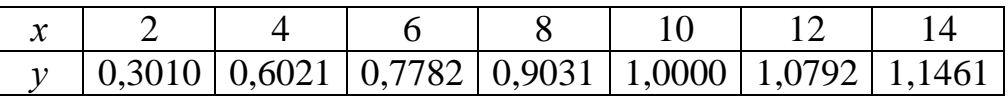

Контроль текущей успеваемости студентов проводится при проведении промежуточного тестирования, собеседования по выполненным контрольным работам в период ЛЭС, при проведении практических занятий в форме тестирования.

Ниже приведен пример одного из видов тестирования.

# Тесты по дисциплине «Прикладная математика»<br>для 3 курса по направлению подготовки 35.03.06 - «Агроинженерия»,

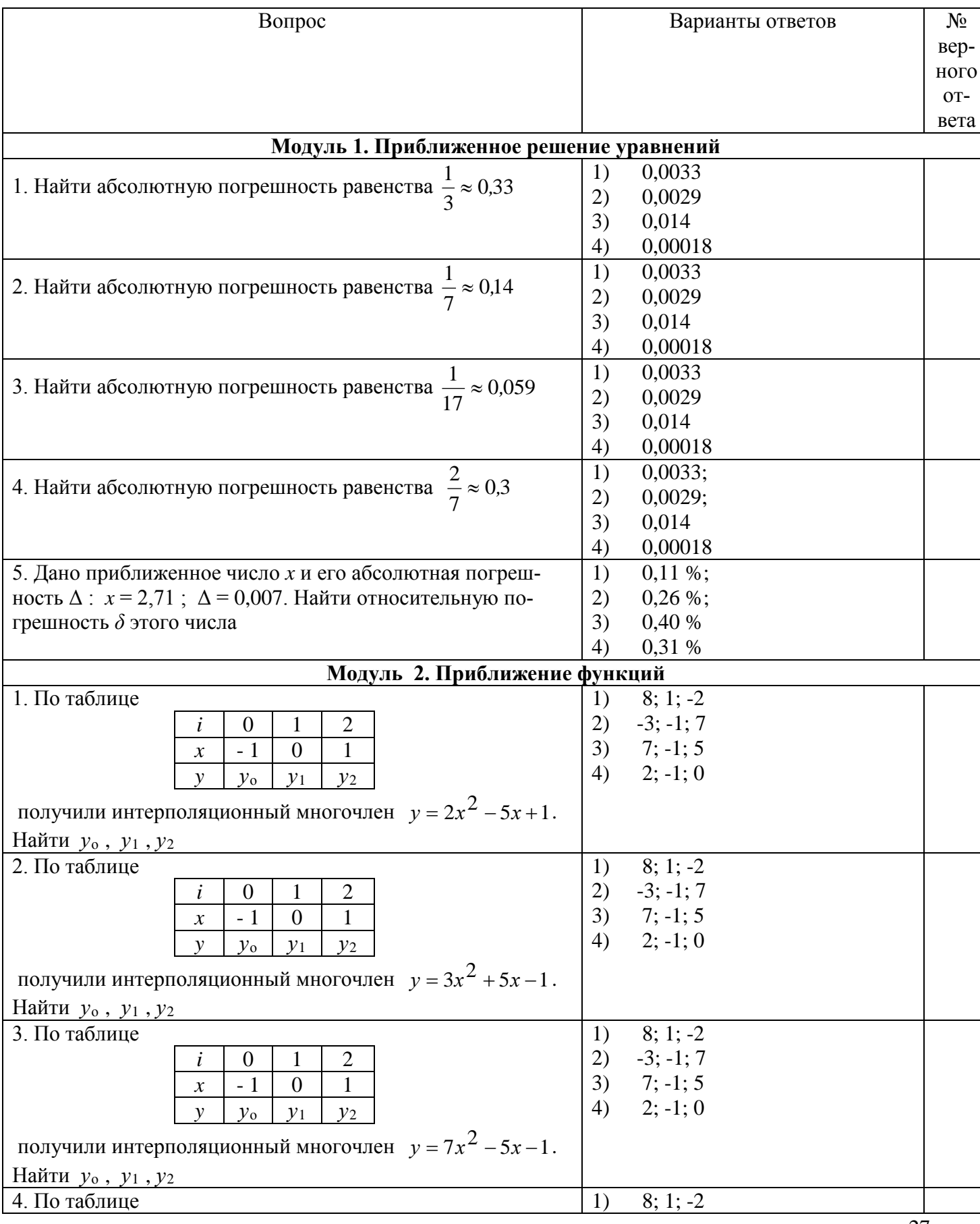

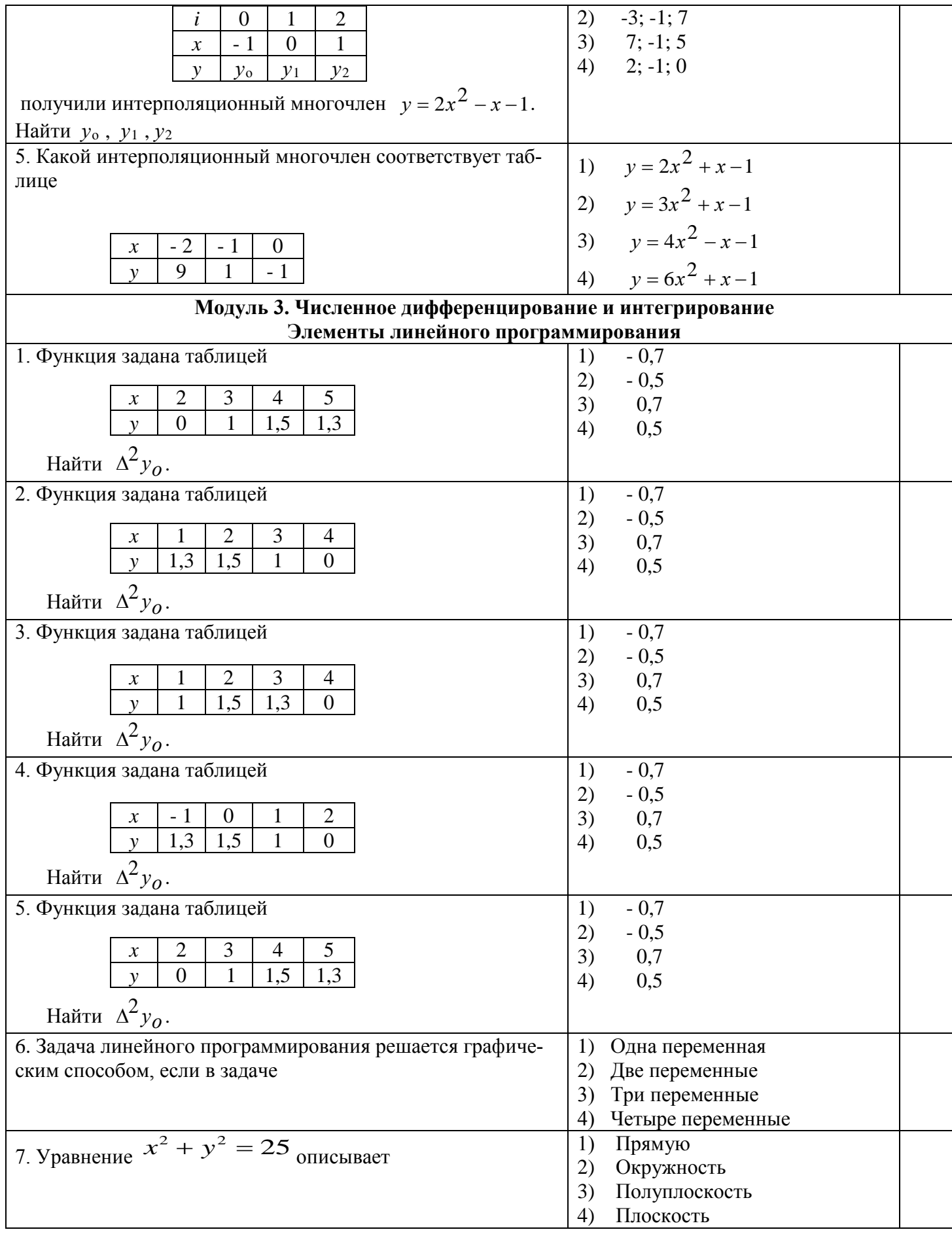

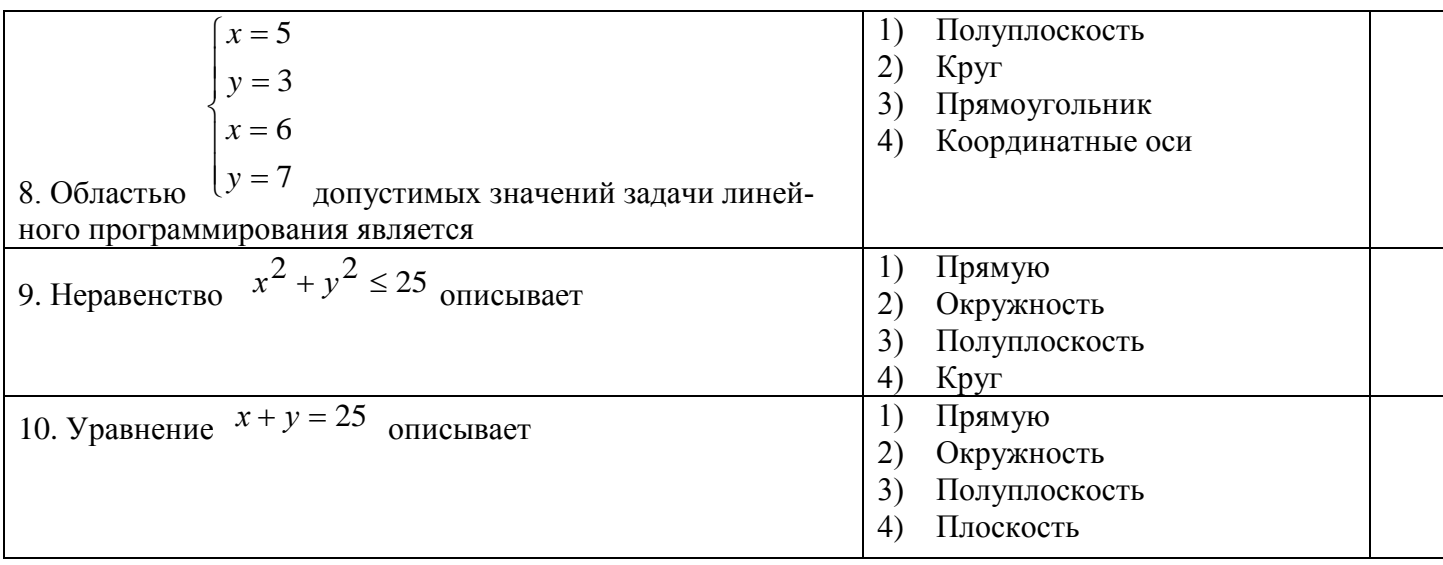

7.4. Методические материалы, определяющие процедуры оценивания знаний, умений, навыков и (или) опыта деятельности, характеризующих этапы формирования компетенций.

Система оценивания результатов обучения студентов в университете подразумевает проведение текущего контроля успеваемости и промежуточной аттестации в соответствии с утвержденными в установленном порядке учебными планами по направлениям подготовки.

Для текущего контроля знаний и промежуточной аттестации обучающихся на соответствие их персональных достижений поэтапным требованиям соответствующих основных профессиональных образовательных программ создаются фонды оценочных средств, позволяющие оценить знания, умения и освоенные компетеннии.

Текущий контроль знаний и умений студентов предусматривает систематическую проверку качества полученных студентами знаний, умений и навыков по всем изучаемым дисциплинам.

Формы текущего контроля знаний в межсессионный период:

-модульно-рейтинговая система с использованием тестовых инструментов информационной образовательной среды (на платформе дистанционного обучения);

- контрольные задания (контрольная работа);

- письменный опрос.

Контрольные работы студентов оцениваются по итогам устного собеседования по выполненным контрольным работам в период лабораторно-экзаменационной сессии до сдачи экзамена по соответствующей дисциплине.

Контрольные задания по дисциплине выполняется студентами в межсессионный период с целью оценки результатов их самостоятельной учебной деятельности.

Формы текущего контроля знаний на учебных занятиях,

- сообщение, доклад, эссе, реферат;

- деловая или ролевая игра;
- круглый стол, дискуссия;
- устный, письменный опрос (индивидуальный, фронтальный);
- тестирование.

В рамках балльно-рейтинговой системы оценки знаний студентов, действующей в университете, по результатам текущего контроля знаний студент должен набрать не менее 35 баллов и не более 60 баллов.

Промежуточная аттестация предназначена для объективного подтверждения и оценивания достигнутых результатов обучения после завершения изучения дисциплины, прохождения практики, выполнения курсового проекта (работы), а также для оценивания эффективности организации учебного процесса.

Формы промежуточной аттестации:

- экзамен;

- собеседование по контрольной работе по дисциплине.

Экзамен проводятся в формах тестирования, в том числе и компьютерного, а также устного и письменного опроса, по тестам или билетам, в соответствии с программой учебной дисциплины.

Возможные формы проведения экзамена:

- устный экзамен по билетам;

- письменный экзамен по вопросам, тестам;

- компьютерное тестирование.

В рамках балльно-рейтинговой системы оценки знаний студентов результаты экзаменов (зачетов) оцениваются в 20-40 баллов.

Максимальный рейтинговый показатель по дисциплине, который может быть достигнут студентом, равен 100 баллам, который состоит из рейтингового показателя полученного по итогам текущего контроля знаний (максимум - 60 баллов) и рейтингового показателя полученного на экзамене (зачете) (максимум - 40 баллов).

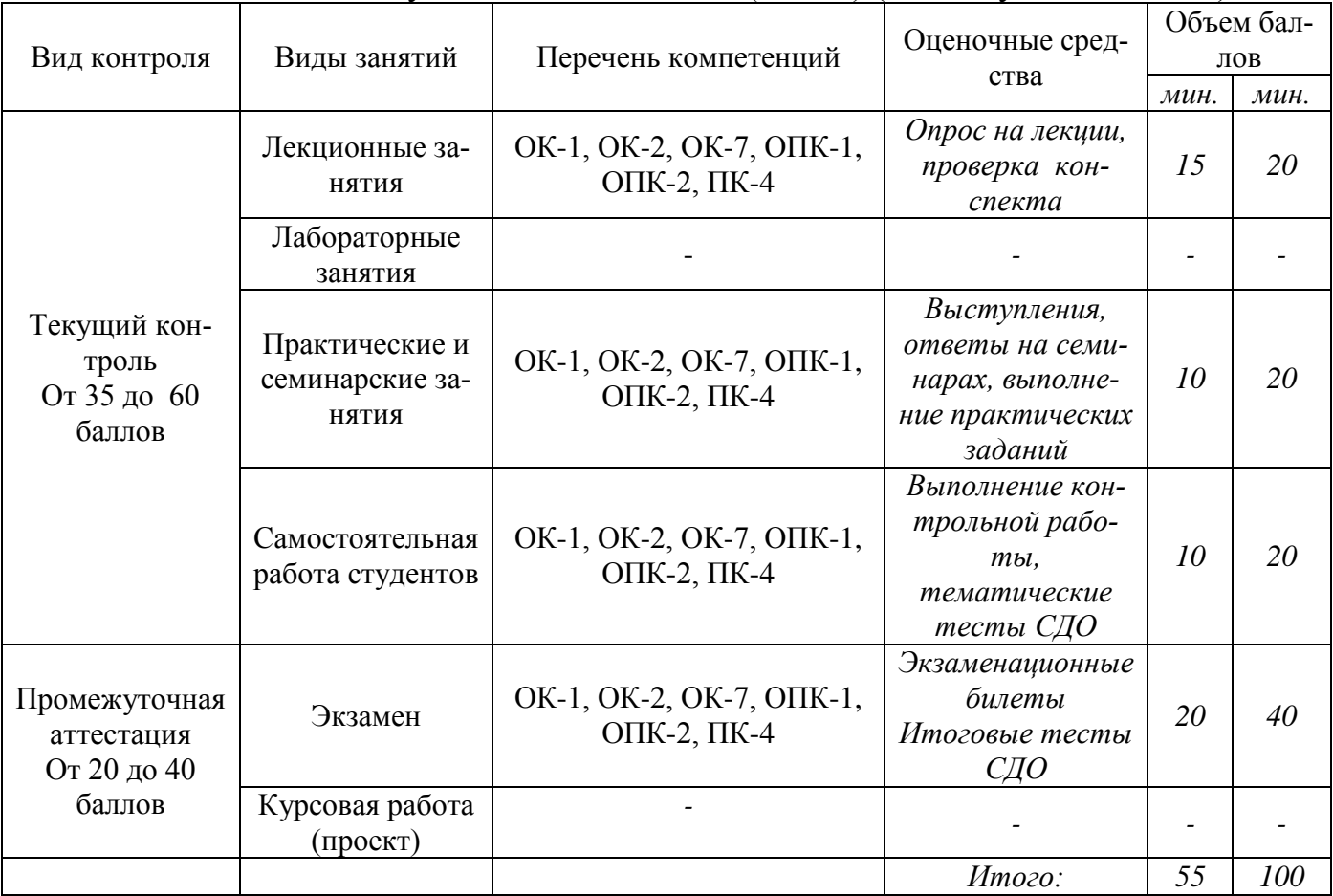

Шкала перевода итоговой оценки:

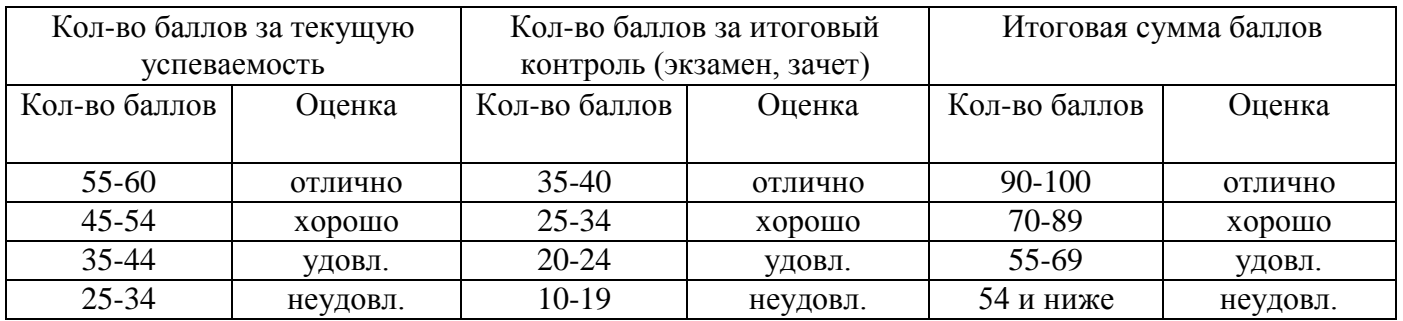

# **8. Перечень основной и дополнительной учебной литературы, необходимой для освоения дисциплины (модуля).**

# **8.1. Основная учебная литература**

- 1. Изотова, О. А. Численные методы : учебное пособие / О. А. Изотова. Смоленск : ФБГОУ ВО Смоленская ГСХА, 2017. – 98с. – Текст: электронный // Электронно-библиотечная система "AgriLib": сайт. – Балашиха, 2012. – URL: <http://ebs.rgazu.ru/index.php?q=node/4764> (дата обращения: 01.07.2019). – Режим доступа: для зарегистрир. пользователей.
- 2. Денисова, Э. В. Краткий курс вычислительной математики : учебное пособие / Э. В. Денисова, А. В. Кучер. – Санкт-Петербург : СПбГУ ИТМО, 2013. – 90 с. – Текст: электронный // Электронно-библиотечная система "AgriLib": сайт. – Балашиха, 2012. – URL: <http://ebs.rgazu.ru/index.php?q=node/3191> (дата обращения: 01.07.2019). – Режим доступа: для зарегистрир. пользователей.
- 3. Лычкин, В. Н. Высшая математика: Учебное пособие / В. Н. Лычкин.– М.: ФГБОУ ВПО РГАЗУ, 2011. – 330 с.
- 4. Лычкин, В. Н. Математический анализ в задачах и упражнениях: Учеб. пособие. /В.Н. Лычкин, В.А. Капитонова.–М.: ФГБОУ ВПО РГАЗУ, 2013. – 261 с.

# **8.2. Дополнительная учебная литература**

Юдинцев, А. Ю. Численные методы решения экономических задач : учебное пособие / А. Ю. Юдинцев, Г. Н. Трошкина. – Барнаул : Алтайский Государственный Университет, 2012. – 155 с. – Текст: электронный // Электронно-библиотечная система "AgriLib": сайт. – Балашиха, 2012. – URL:

<http://ebs.rgazu.ru/index.php?q=node/2343> (дата обращения: 01.07.2019). – Режим доступа: для зарегистрир. пользователей.

## **9. Перечень ресурсов информационно-телекоммуникационной сети «Интернет», необходимых для освоения дисциплины (модуля)**

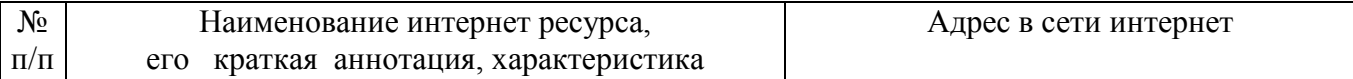

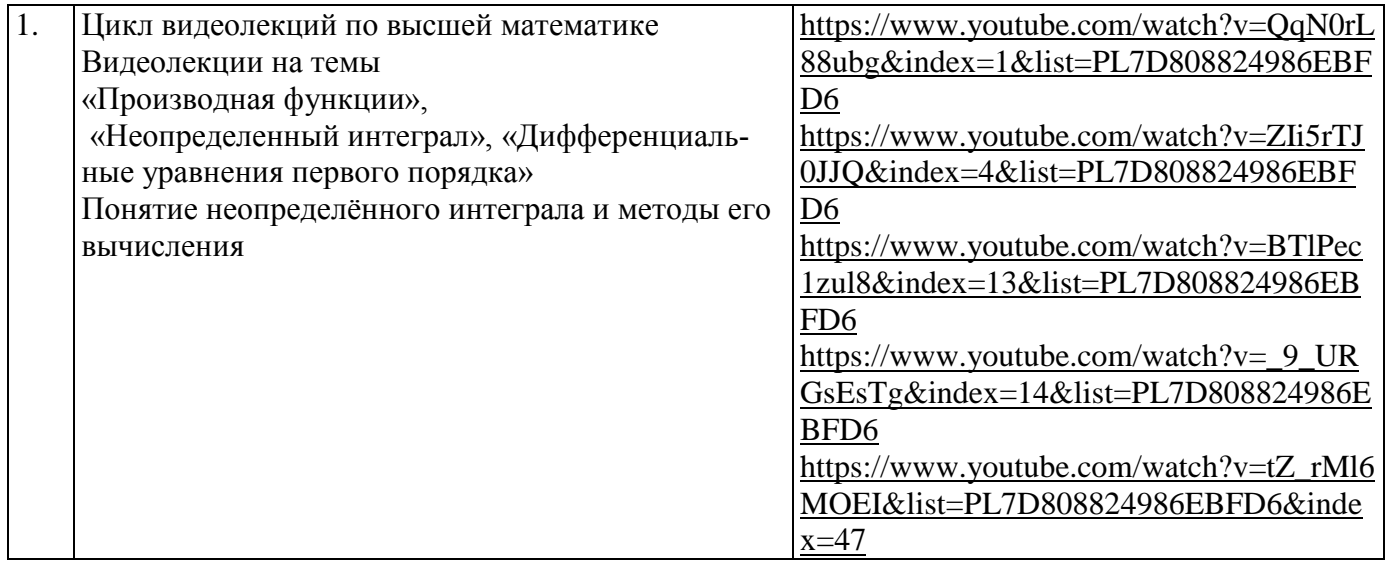

# **10. Методические указания для обучающихся по освоению дисциплины (модуля)**

## **10.1. Методические указания для обучающихся**

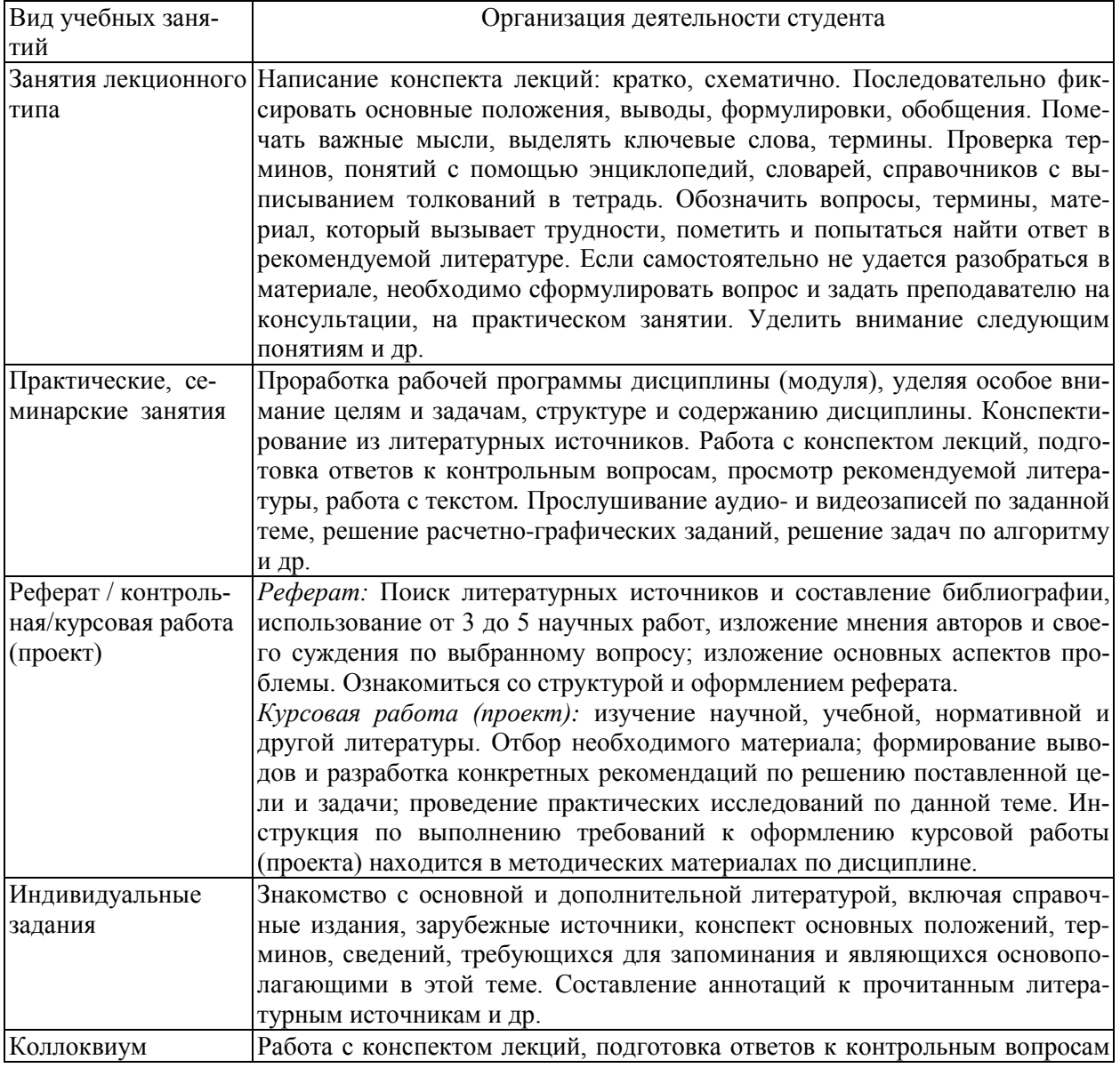

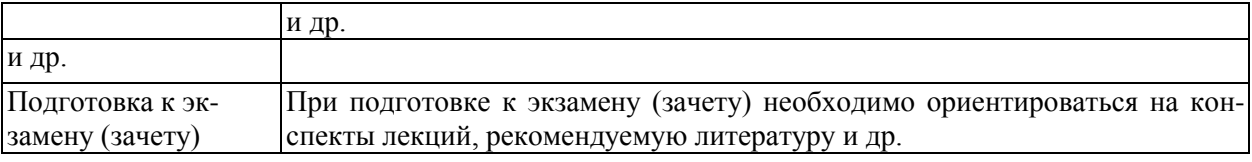

#### **10.2.Методические рекомендации преподавателю**

Примерная программа откорректирована с учетом конкретного направления подготовки бакалавров. В программе дисциплины предусмотрена работа, выполняемая студентами под непосредственным руководством преподавателя в аудитории или в лаборатории (аудиторная самостоятельная работа) и внеаудиторная самостоятельная работа при выполнении (контрольной работы, курсовой работы (проекта), домашних заданий, рефератов, научно-исследовательской работы, проработки учебного материала с использованием учебника, учебных пособий, дополнительной учебно-методической и научной литературы.

Формы организации самостоятельной, работы студентов:

1. Самостоятельная работа студентов с обучающими программами в компьютерных классах. Обучающие программы ориентированы на проработку наиболее сложных разделов курса: новых разделов, не нашедших своевременного освещения в учебной литературе, на изучение методики постановки и решения задач по управлению качеством с определением числовых значений параметров.

2. Самостоятельная работа, ориентирована на подготовку к проведению практических занятий, семинаров, под руководством преподавателя.

3. Подготовка рефератов и докладов по отдельным вопросам, не нашедших надлежащего освещения на аудиторных занятиях. Темы рефератов выбираются студентом самостоятельно или рекомендуются преподавателем. Студентам даются указания о привлекаемой научной и учебной литературе по данной тематике.

4. Проведение самостоятельной работы в аудитории или лаборатории под непосредственным руководством преподавателя в форме разработки алгоритмов решения задач, сдачей тестов по теме, рубежного контроля и т.д.

5. Проведение бесед типа "круглого стола" с ограниченной группой студентов 4-5 чел. для углубленной проработки, анализа и оценки разных вариантов решения конкретных задач проектирования и принятие решений в условиях многовариантных задач.

6. Проведение научных исследований под руководством преподавателя, завершается научным отчетом, докладом, рукописью статьи для публикации.

7. Выполнение (контрольной работы, курсовой работы (проекта)) в объеме, предусмотренном настоящей рабочей программой. Конкретные задания разработаны и представлены в методических указаниях по изучению дисциплины (модуля) для студентов-заочников.

## **11. Перечень информационных технологий, используемых при осуществлении образовательного процесса по дисциплине (модулю), включая перечень программного обеспечения и информационных справочных систем**

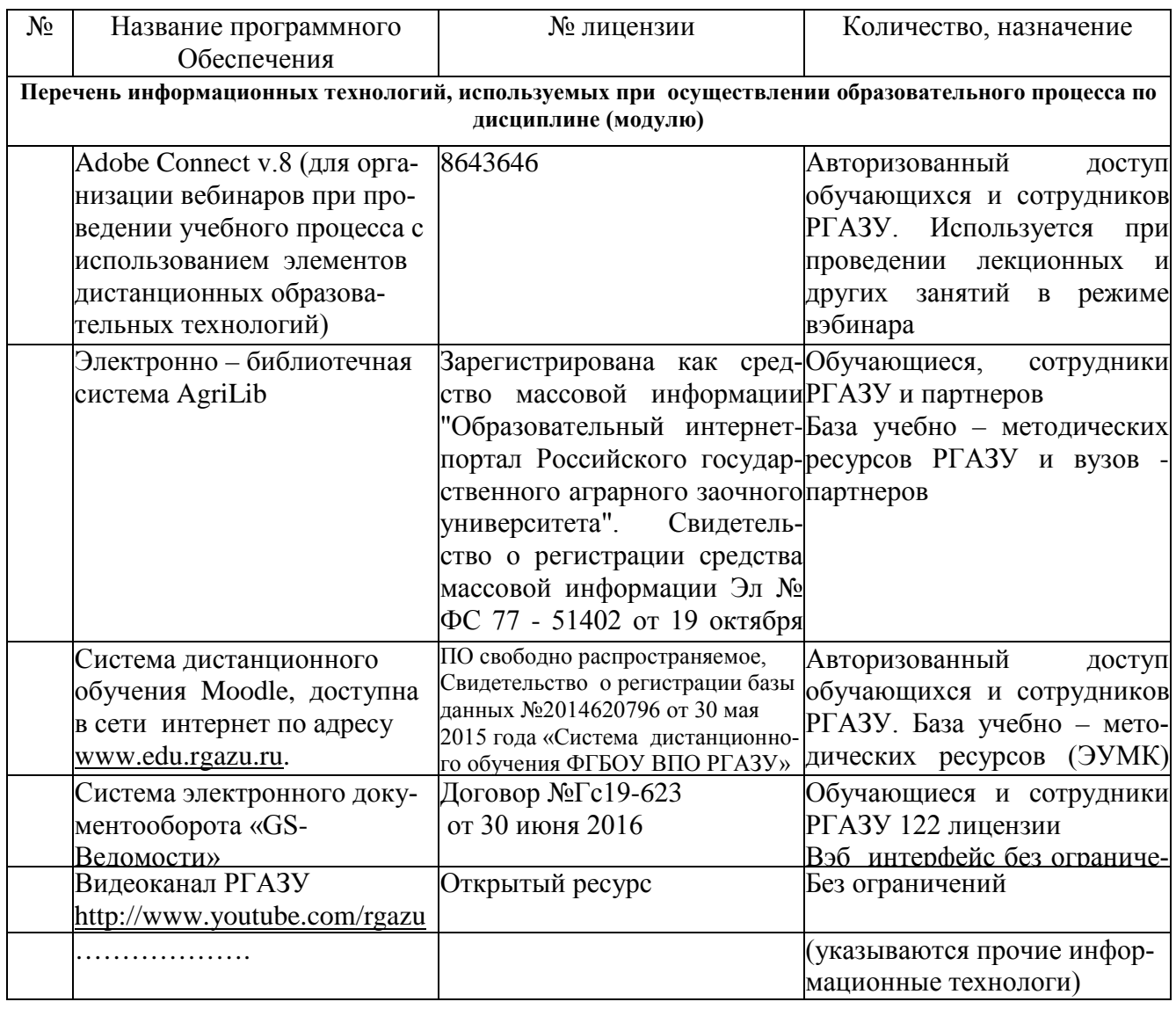

**Базовое программное обеспечение**

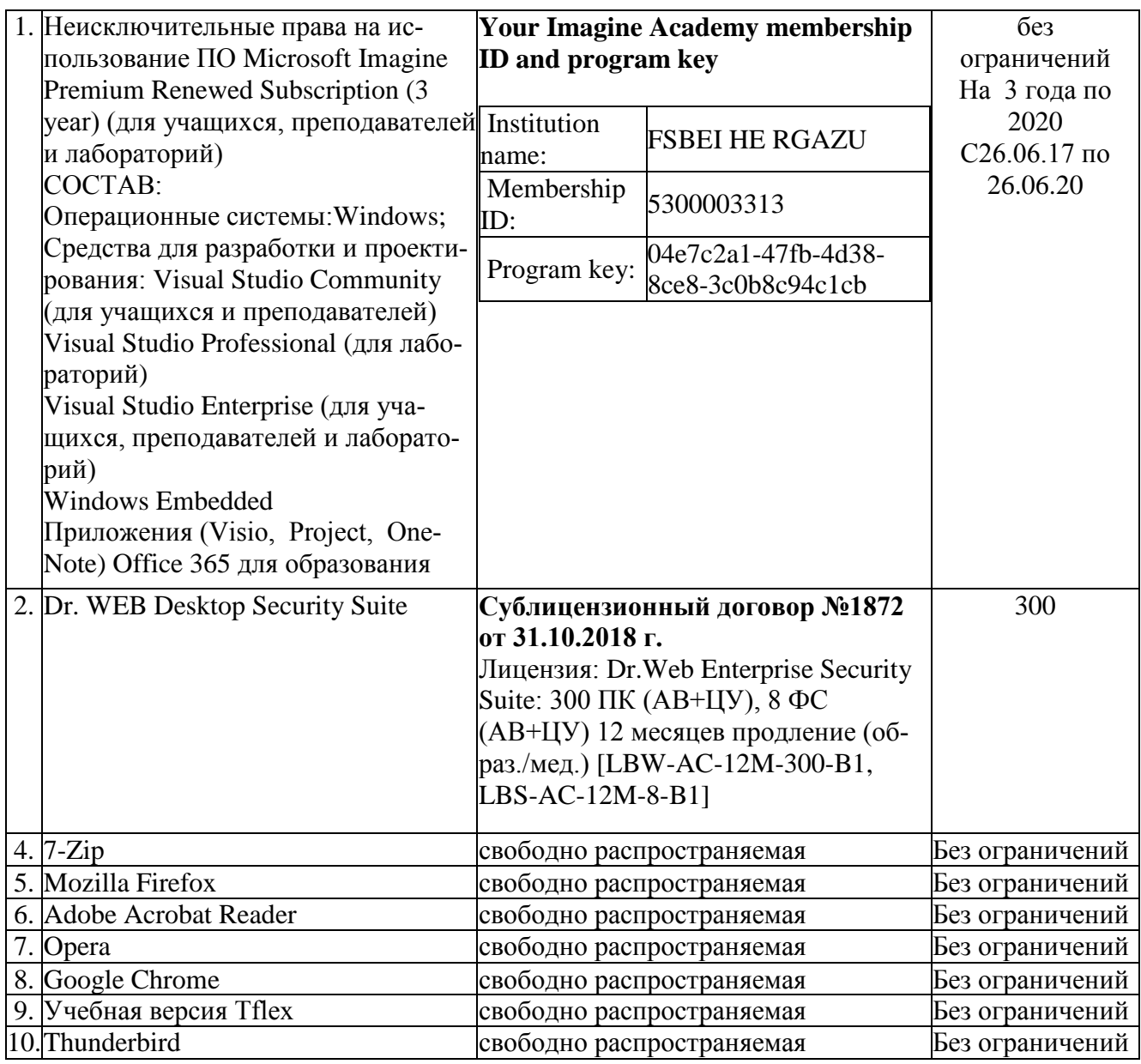

# **Специализированное программное обеспечение**

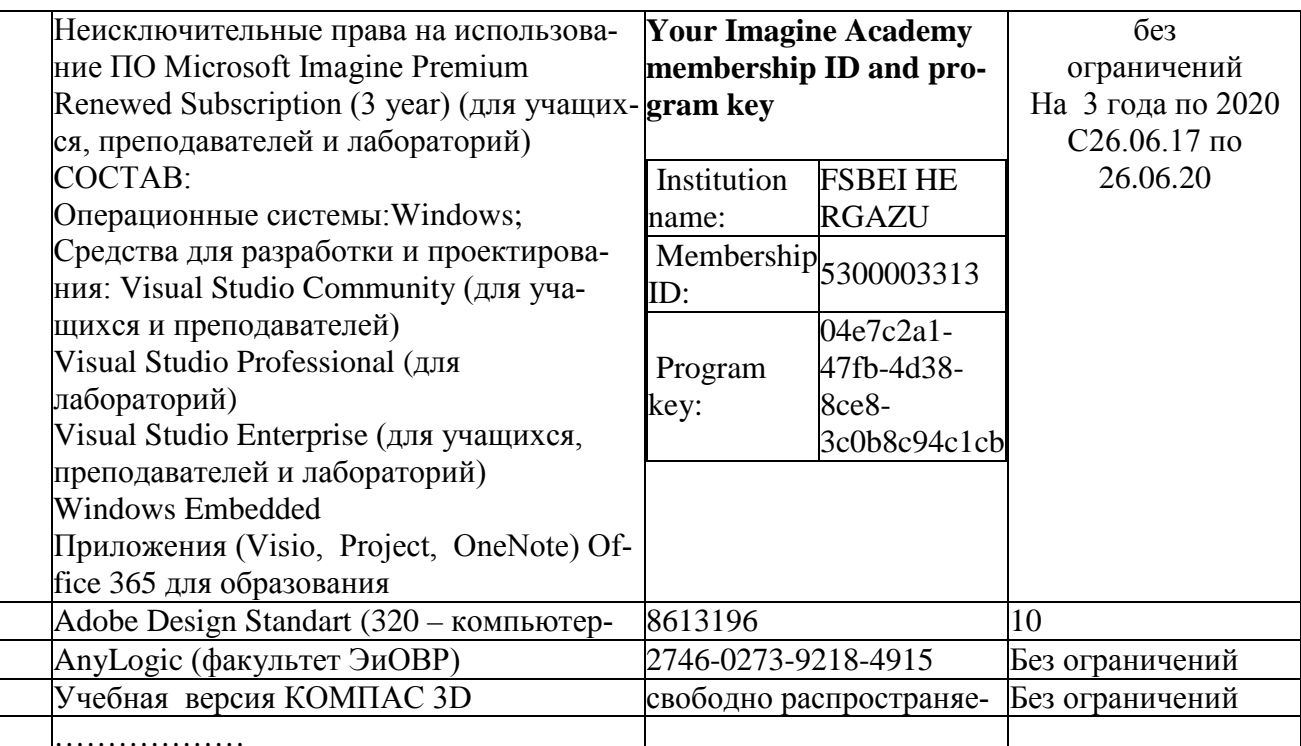

12. Описание материально-технической базы, необходимой для осуществления образовательного процесса по дисциплине (модулю)

12.1. Перечень специальных помещений, представляющие собой учебные аудитории для проведения занятий лекционного типа, занятий семинарского, практического типа, лабораторных работ, курсового проектирования (выполнение курсовых работ), групповых и индивидуальных консультаций, текущего контроля и промежуточной аттестации, а также помещения для самостоятельной работы.

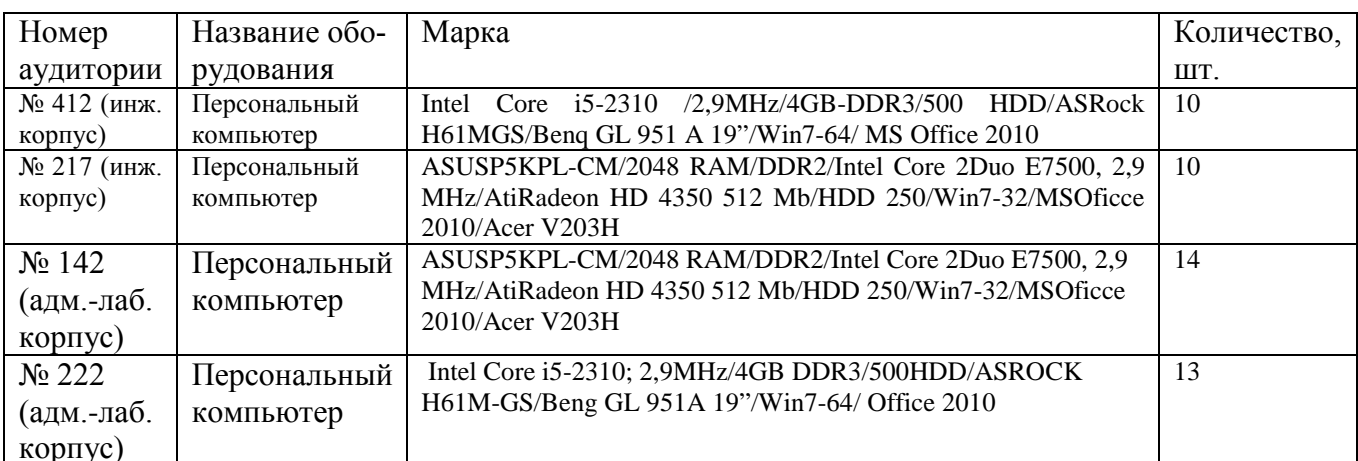

#### Учебные аудитории для занятий лекционного типа

Учебные аудитории для занятий семинарского (практического) типа

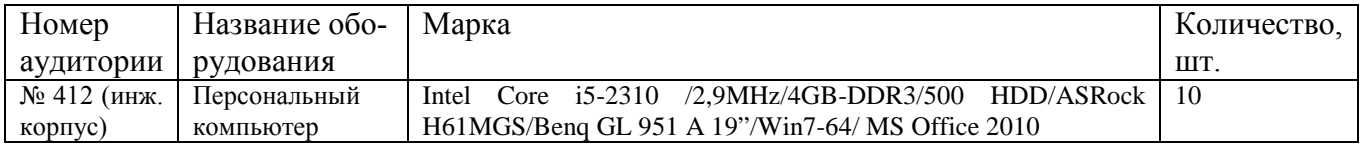

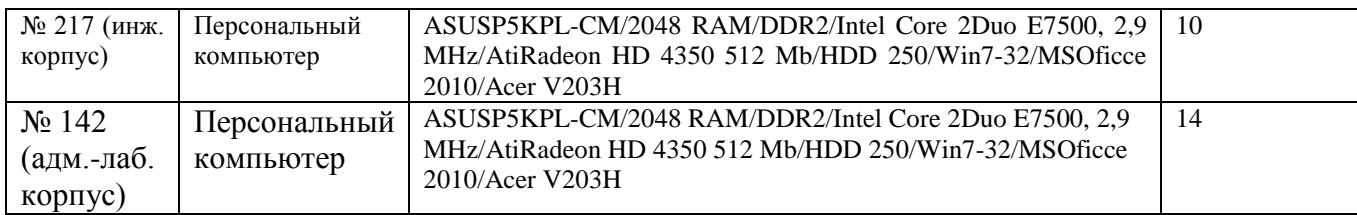

#### Учебные аудитории для самостоятельной работы

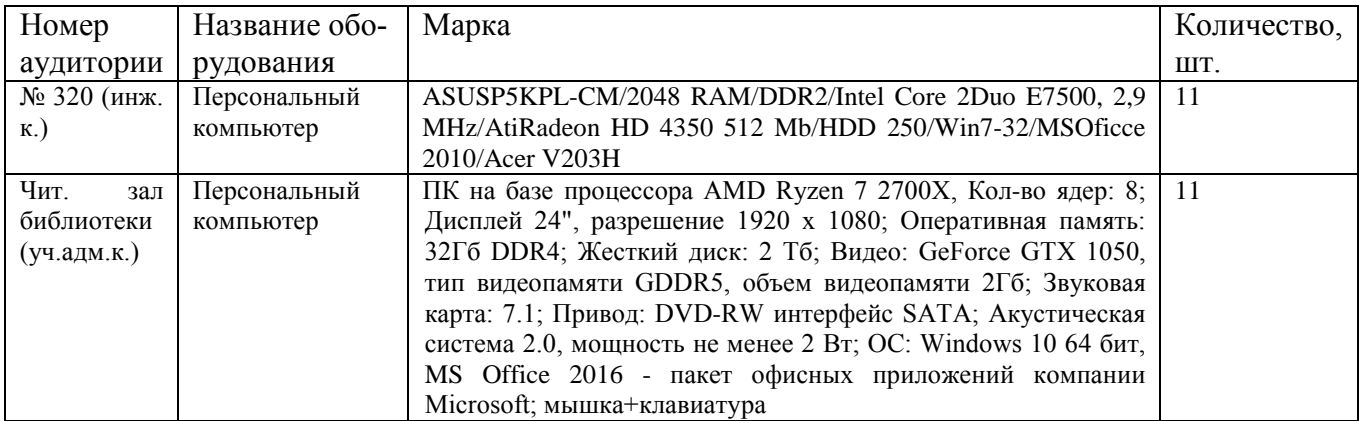

#### Учебные аудитории для групповых и индивидуальных консультаций, текущего контроля и промежуточной аттестации

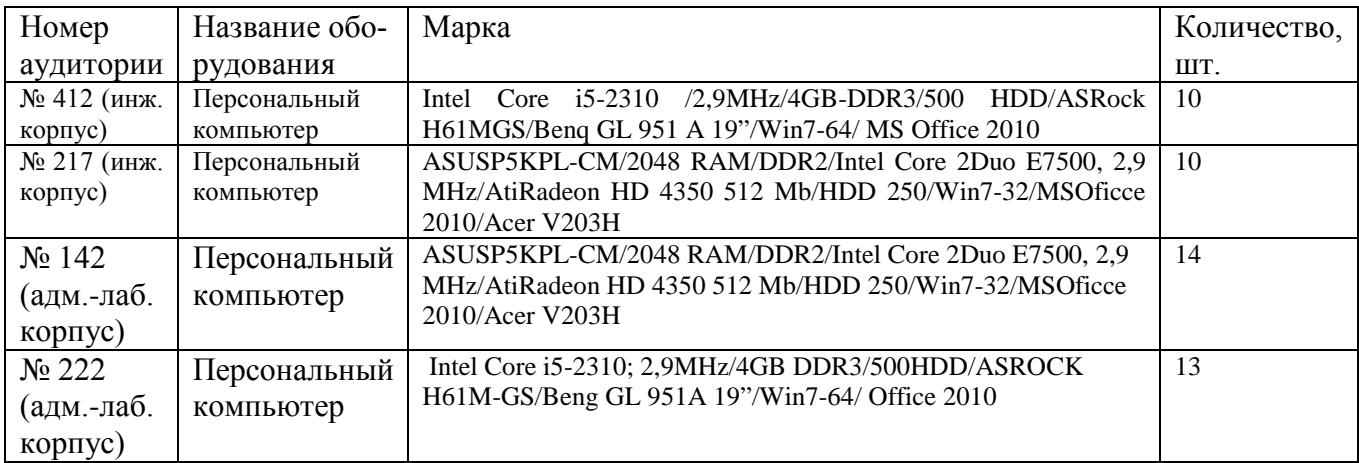

Перечень технических средств для обучения, установленных в аудиториях (стационарно)

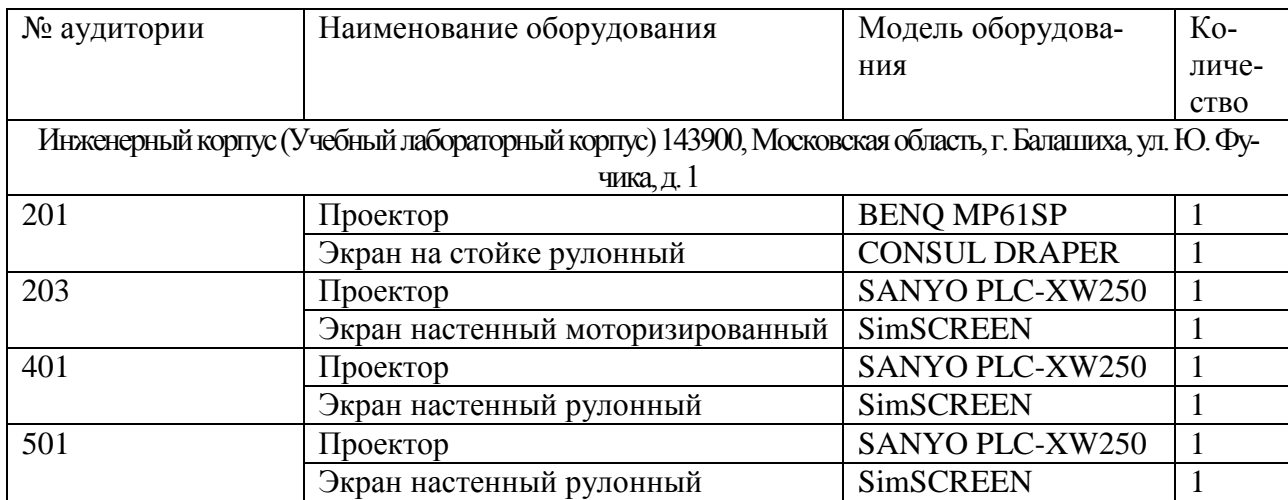

Составители: к.т.н., доцент

Blant

Лычкин В.Н.

Капитонова В.А.

Ст.преподаватель

Рассмотрена на заседании кафедры Природообустройства и водопользования протокол № 1 «27» августа 2019 г.

Заведующий(ая) кафедрой А.А. Муханова

Одобрена методической комиссией факультета Электроэнергетики и технического сервиса протокол № 1 «27» августа 2019 г.

Председатель методической комиссии факультета Электроэнергетики и технического сервиса

И.о. начальника управления информационных технологий, по дистанционному обу-

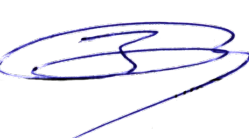

А.В. Закабунин

О.А. Липа

Директор научной библиотеки «27» августа 2019 г.

чению и региональным связям

«27» августа 2019 г.

Я.В. Чупахина